## **Tutorial** Streaming&Conferencing

### Conferenza GARR Pisa, 10-13 Maggio 2005

*Franca Fiumana, Paolo Barbato, Stefano Zani*

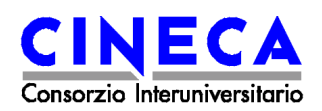

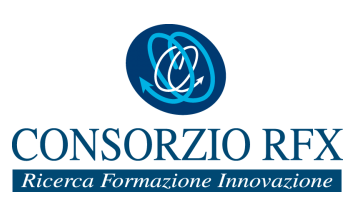

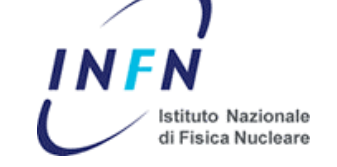

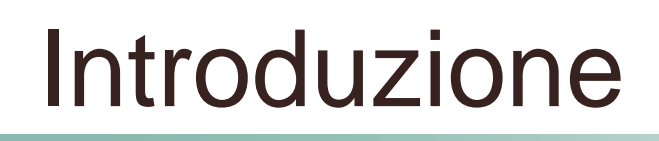

Il tutorial tratterà di applicazioni multimediali in **rete** ed in particolare di Videoconferenza e di Streaming.

### **Videoconferenza**

 $\bigcap$  La videoconferenza è uno strumento **interattivo** che permette di stabilire connessioni audio-video fra soggetti geograficamente distanti punto-a-punto o multipunto

### **Streaming**

 $\overline{O}$  Lo streaming e' uno strumento che permette di trasmettere sulla rete eventi in Diretta o in modalità di Video on Demand, quindi da un sito a molti **(senza interattività).** Il flusso audio/video viene riprodotto immediatamente senza dovere attendere il completo caricamento del file sul client.

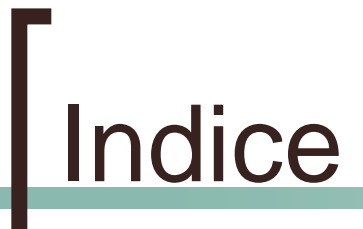

- !Videoconferenza
- **Streaming**
- ! La Rete

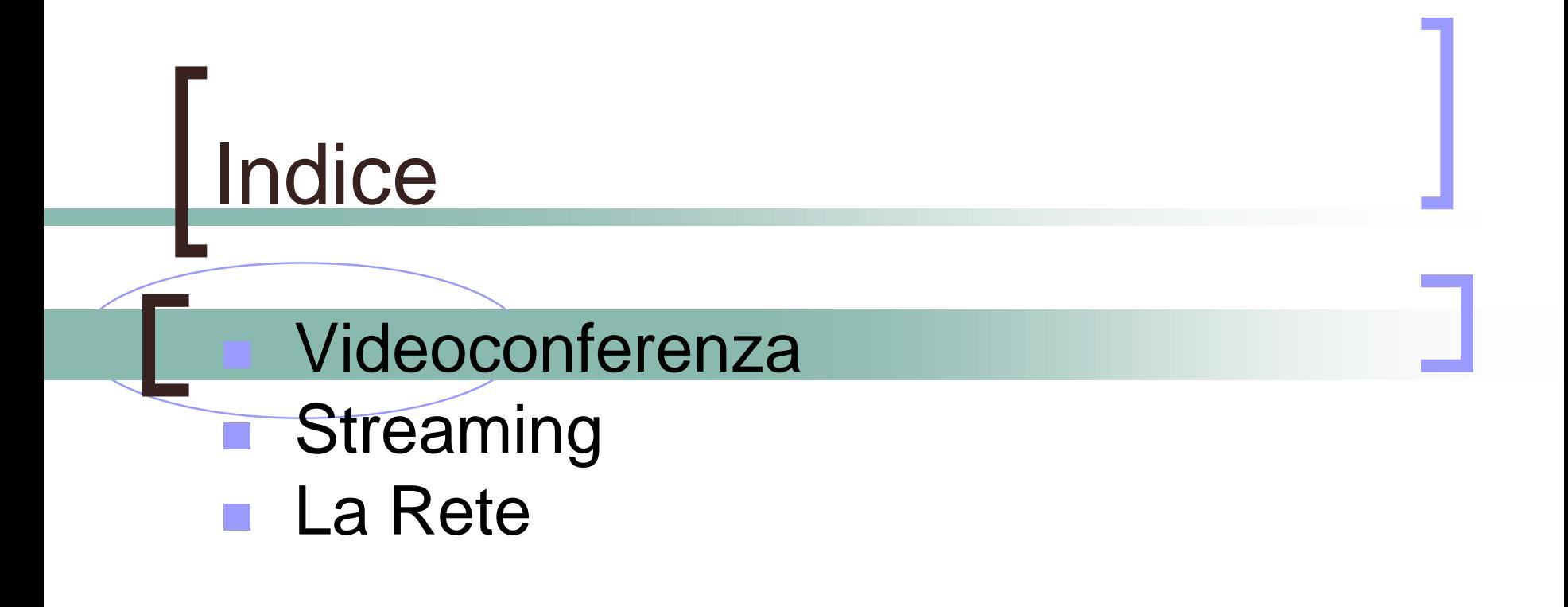

# Videoconferenza Concetti Generali VRVS

- Access Grid
- Collaborazione sincrona via WEB
- H.323
- SIP
- Data collaboration

### Videoconferenze da sala

### Ambiente e Componenti di base

#### **Ambiente**

- $\Omega$ Insonorizzazione di base della sala per ridurre i riverberi
- $\Omega$ Completa gestione della illuminazione sia naturale (oscurabilita' delle finestre) che artificiale.

#### !**Sistema di acquisizione Audio/Video**

- $\Omega$ *Microfoni ambientali + mixer audio*
- $\Omega$  *soppressore di echo essenziale per evitare di rimandare in conferenza l'audio che entra in sala.*
- $\Omega$  *telecamere brandeggiabili* + stativi o Scan Converter per trasmettere correttamente l'immagine dei partecipanti ed dei contenuti speciali quali lucidi o presentazioni.

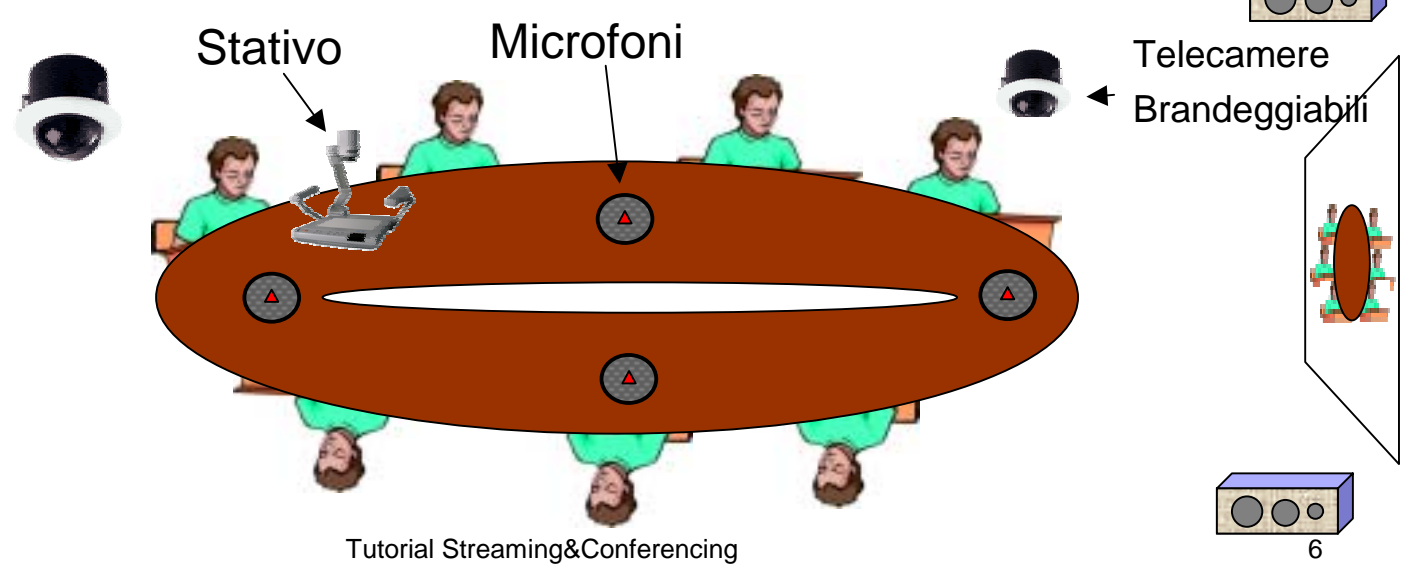

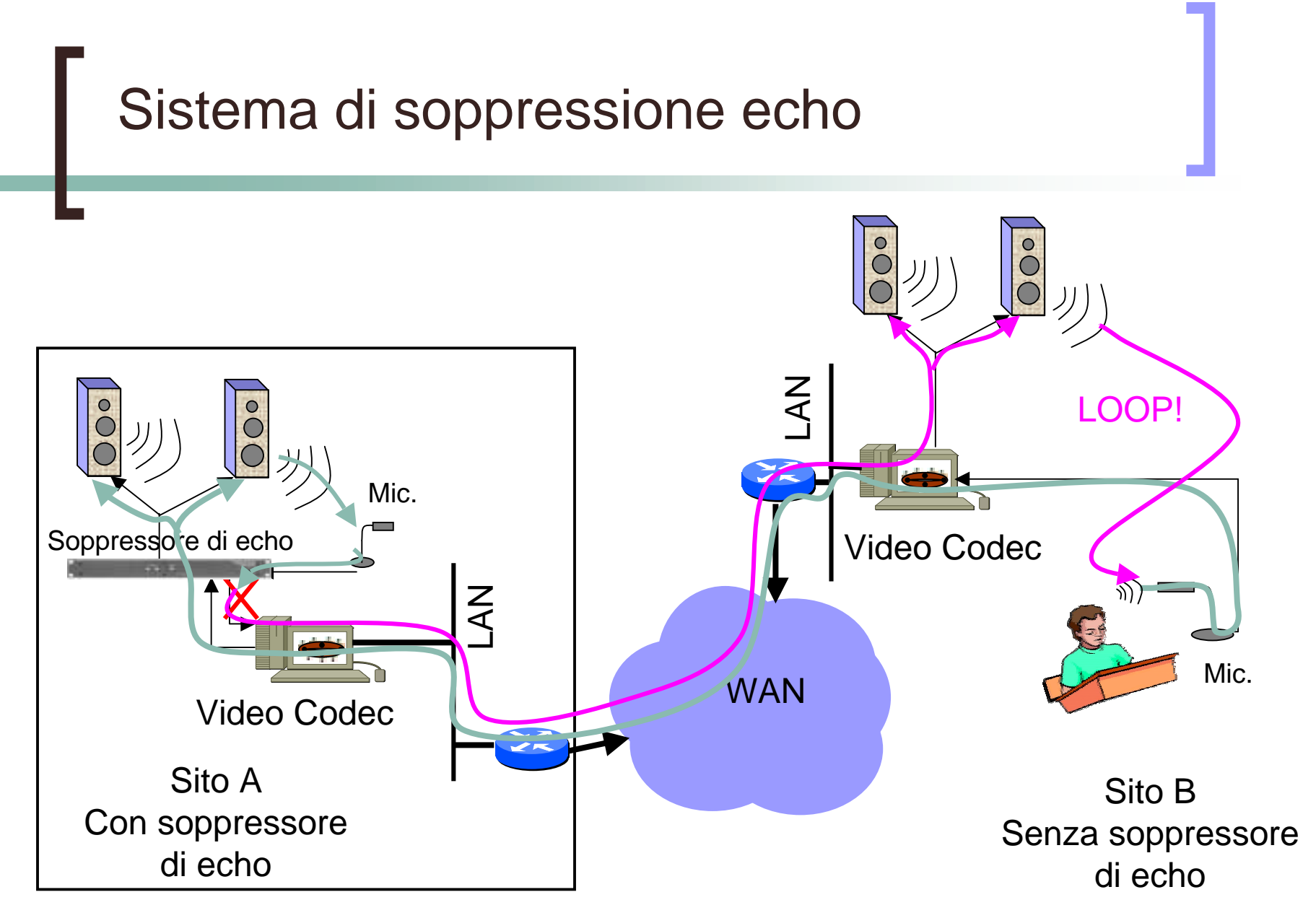

### Videoconferenze di sala Ambiente e Componenti di base

#### **Codec H.323 da sala (Sistemi completi)**

Vengono forniti con **microfoni ambientali generalmente di buona qualità** e direttamente collegati ad un **sitema di soppressione dell'echo** integrato nell'apparato stesso. Sono dotati di buone telecamere brandeggiabili da telecomando o in modalità autotracking.

**Principali produttori** Aethra (www.aethra.it) Polycom (www.polycom.it) Sony (www.sonybiz.net/videoconferencing) Tandberg (www.tandberg.net) VCON (www.vcon.com)

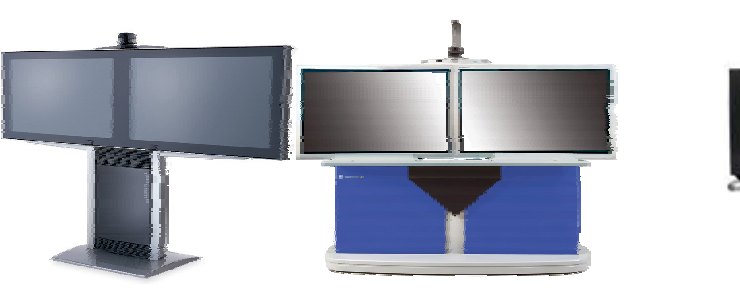

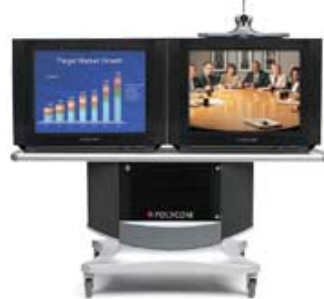

#### **VRVS, AccessGRID, SIP, Terminali software H.323**

Esistono molte applicazioni software di videoconferenza free (o a basso costo) che, per essere impiegate in contesti di sala richiedono comunque investimenti consistenti per i computer sui quali vengono installati e per gli accessori descritti nelle prime slide.

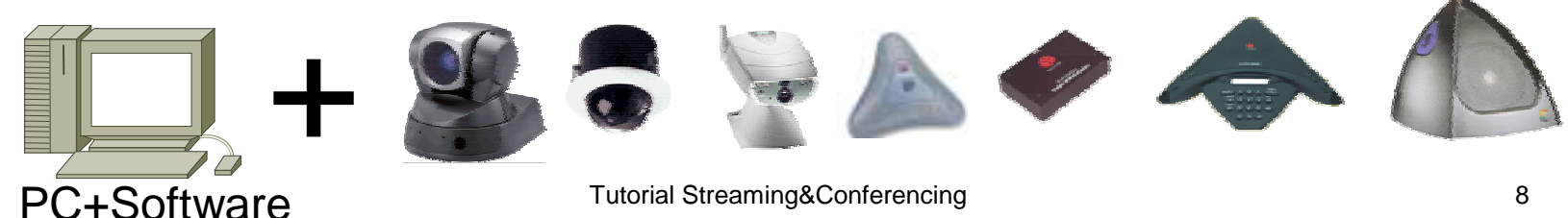

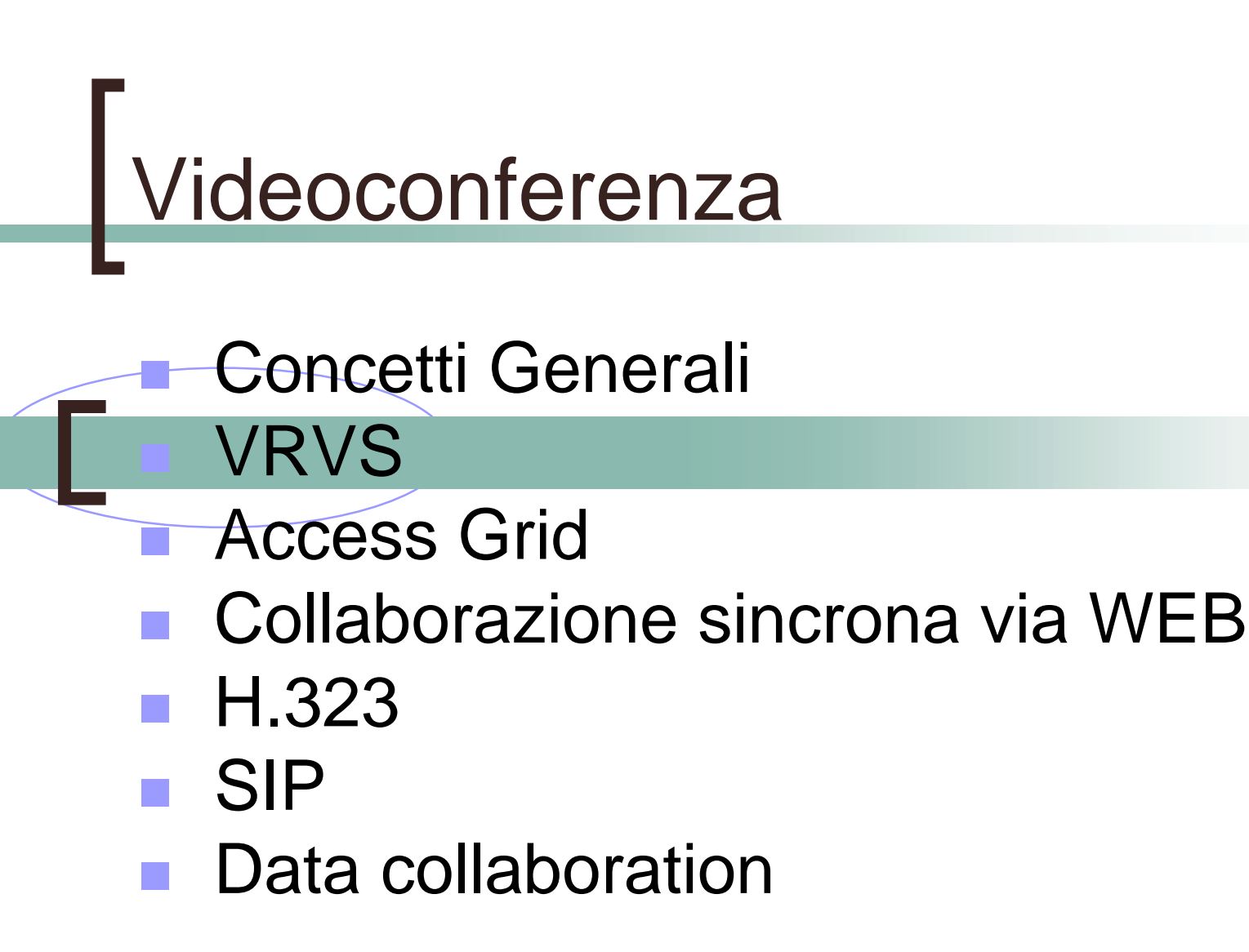

### Applicazioni di Videoconferenza: VRVS **Virtual Room Videoconferencing System**

- !■ E' un sistema gratuito di multivideoconferenza software su IP nato da una collaborazione fra Caltech ed il CERN ma da anni diffuso a livello mondiale.
- ! Si basa su di una serie di Reflector (software installato su comuni server linux) geograficamente distribuiti.
- ! Utilizza una serie di applicativi (Mbone tools) disponibili per tutte le piattaforme (Win, MAC, Linux, Irix, Solaris ed ora anche Pocket PC).
- !E' possibile collegare terminali H.323
- ! Con la attuale versione l'installazione degli applicativi è completamente automatizzata e risulta molto semlice.

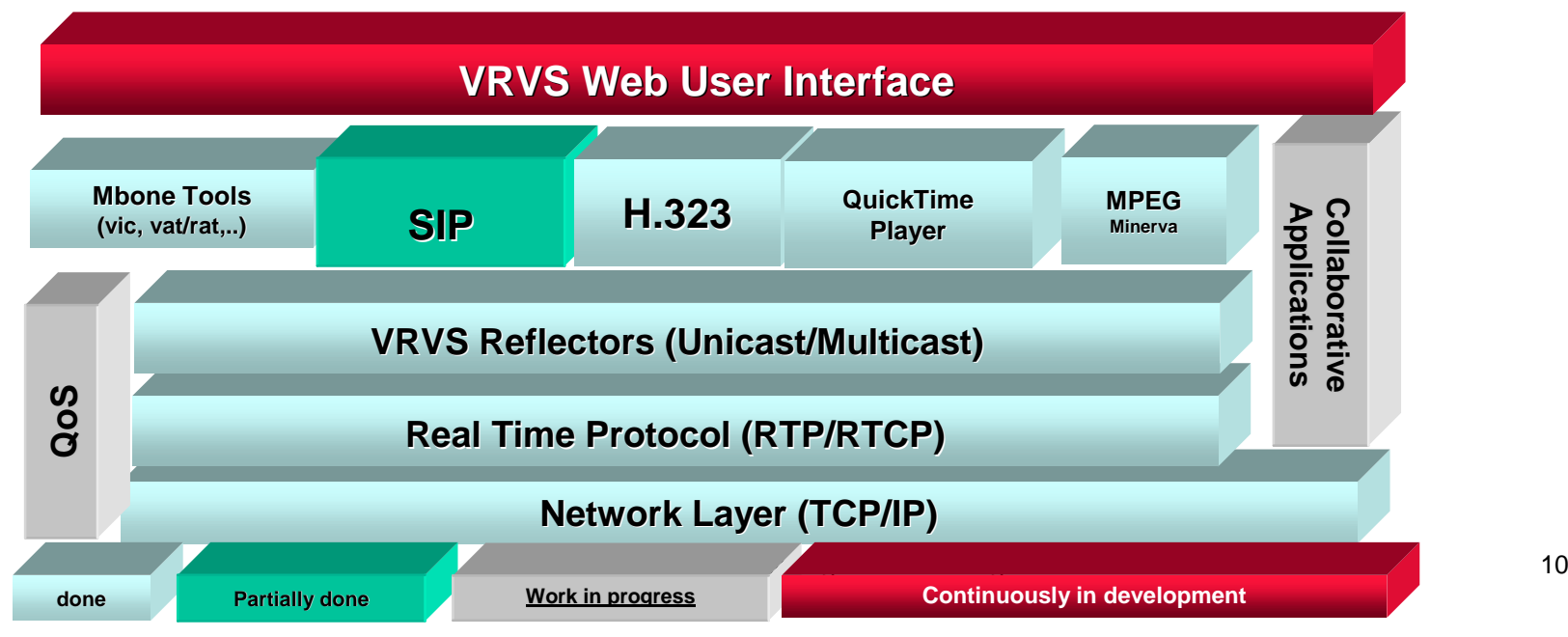

### Applicazioni di Videoconferenza: VRVS Virtual Room Videoconferencing System

Il sistema è dotato di una buona interfaccia di gestione Web.

E' basato sulla filosofia delle sale virtuali ed ha un buon sistema di booking delle sale

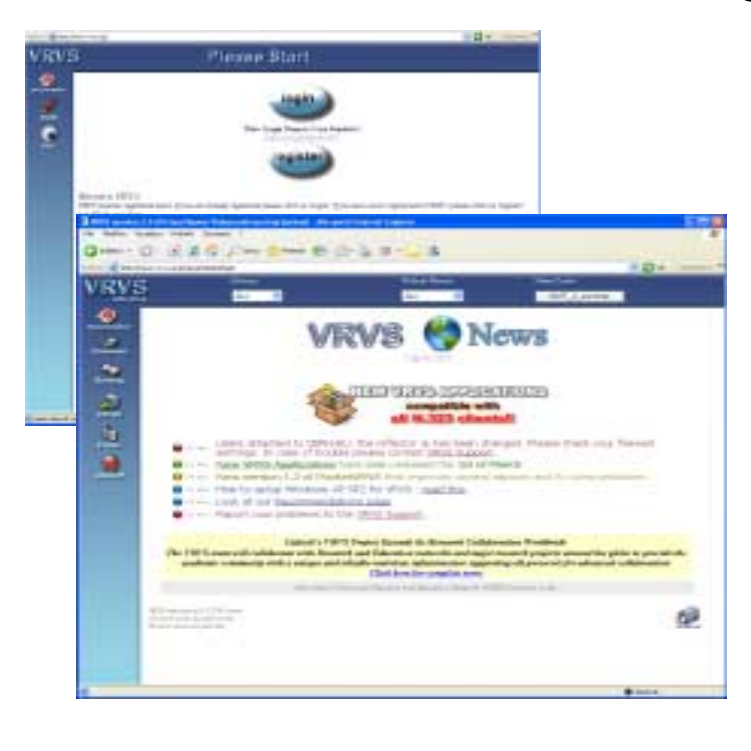

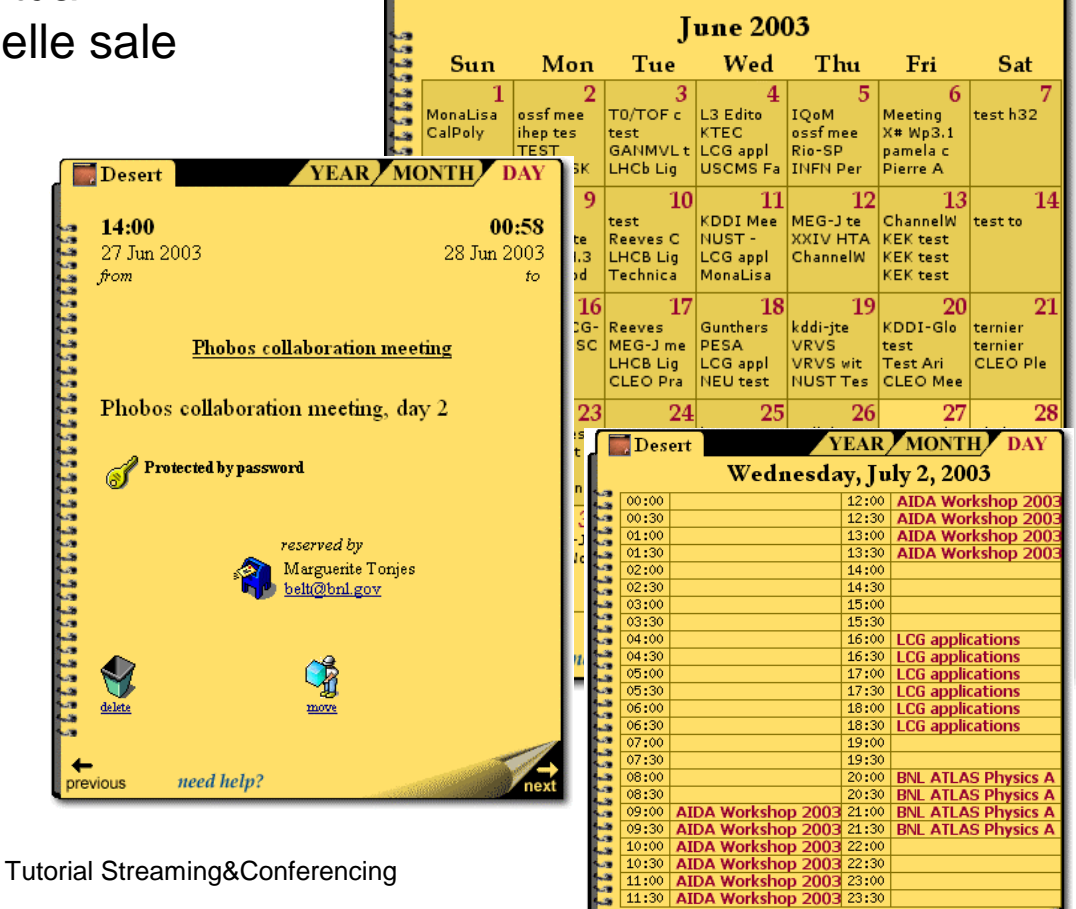

↞

previous

need help?

 $\blacksquare$  Desert

YEAR MONTH DAY

## Applicazioni di Videoconferenza: VRVS Virtual Room Videoconferencing System

! Il supporto di H.323, SIP, QuickTime in modalità streaming rendono questo sistema uno dei più "Integrabili" presenti ad oggi.

!**Impressioni di utilizzo:**

- $\Omega$  Utilizzando Vic e Rat si ottengono i risultati migliori.
- $\circ$  L'interoperabilità con gli endpoint H.323 è presente ma ancora un po problematica. Con l'evoluzione del software I problemi stanno rapidamente diminuendo.
- $\Omega$  E' un ottimo strumento di collaborazione se si utilizza con cuffia e microfono. Il tutto si complica se si coinvolgono sale senza operatori di controllo.

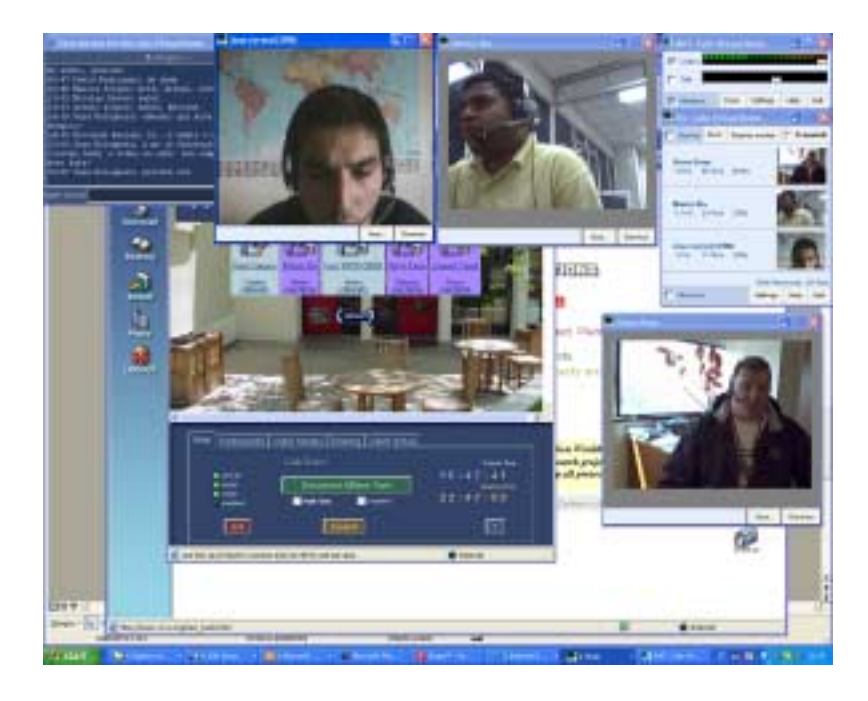

## Applicazioni di Videoconferenza VRVS

•

•

**Alcuni Numeri:**

- **81 Reflector in tutto il mondo**
- **14.500 Utenti di cui circa 1000 in Italia**
- **Sviluppi in corso:** 
	- **H.263, H.264, MPEG-4, HDTV**
	- **Sito di riferimento: http://www.vrvs.org**

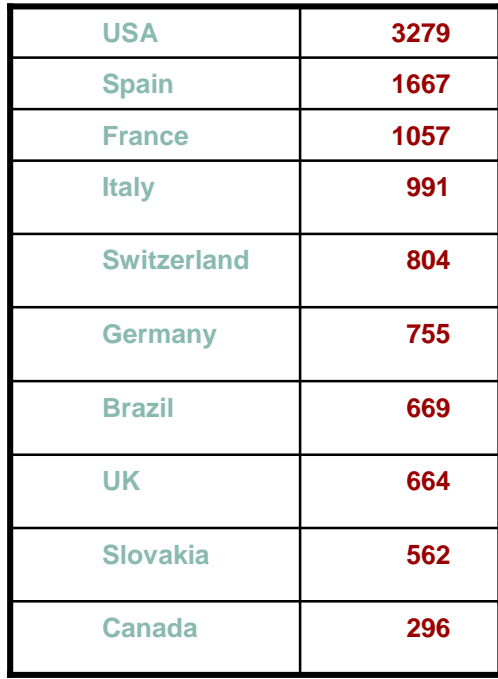

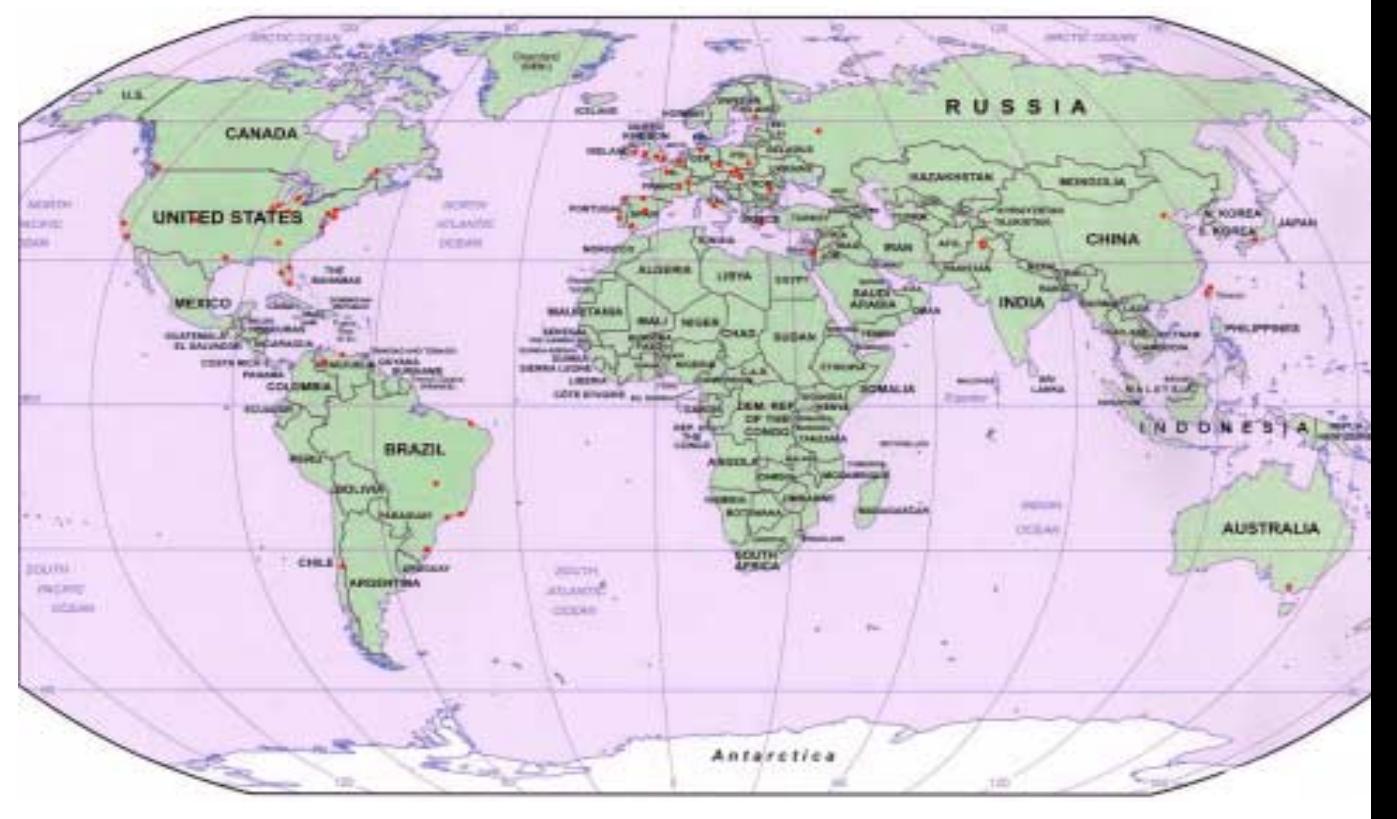

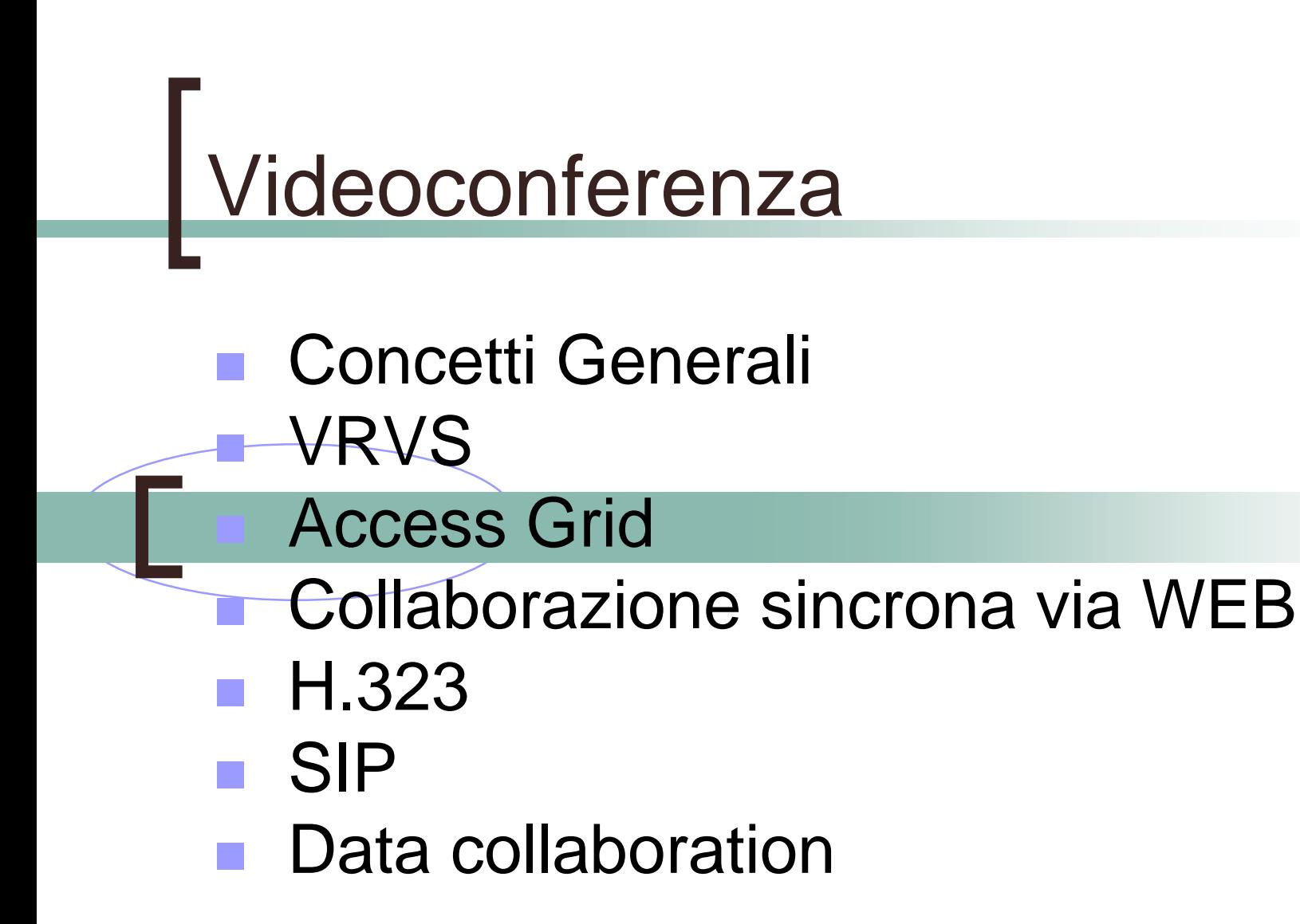

## Access Grid www.accessgrid.org

- **I** Un insieme di risorse destinate a facilitare l'interazione fra gruppi di lavoro remoti per la realizzazione di seminari, corsi, convegni, sessioni di lavoro cooperativo.
- **Il software che governa un AG è stato** sviluppato inizialmente presso Argonne National Laboratory (supporto del DoE e NCSA) basandosi sugli strumenti comunicazione audio/video realizzati per MBONE, e con il successivo contributo di altre istituzioni.

Tutorial Streaming&Conferencing 15

## Specifiche funzionali

- Interazioni Naturali
	- $\Omega$ Audio Full Duplex a 'mani libere'
	- $\bigcap$ Cancellazione dell'eco attiva
	- $\Omega$ Migliore della qualità telefonica
	- Senso di Presenza
		- $\overline{O}$ Flussi video Multipli
		- $\Omega$  Ampi display 3072x768
			- !18'x4.5'
- ! Spazi
	- $\circ$ Per gruppi piccoli
	- $\overline{O}$ Ambienti di lavoro accoglienti

## Access Grid

- ! La possibilità di interagire fra più siti contemporaneamente viene realizzata utilizzando il trasporto IP multicast.
- **. L'ambiente virtuale che ospita l'insieme dei** nodi AG che interagiscono fra loro è definito con il termine '*Virtual Venue*', cioè la coppia dei gruppi multicast sui quali vengono convogliati l'audio e il video di tutti partecipanti .

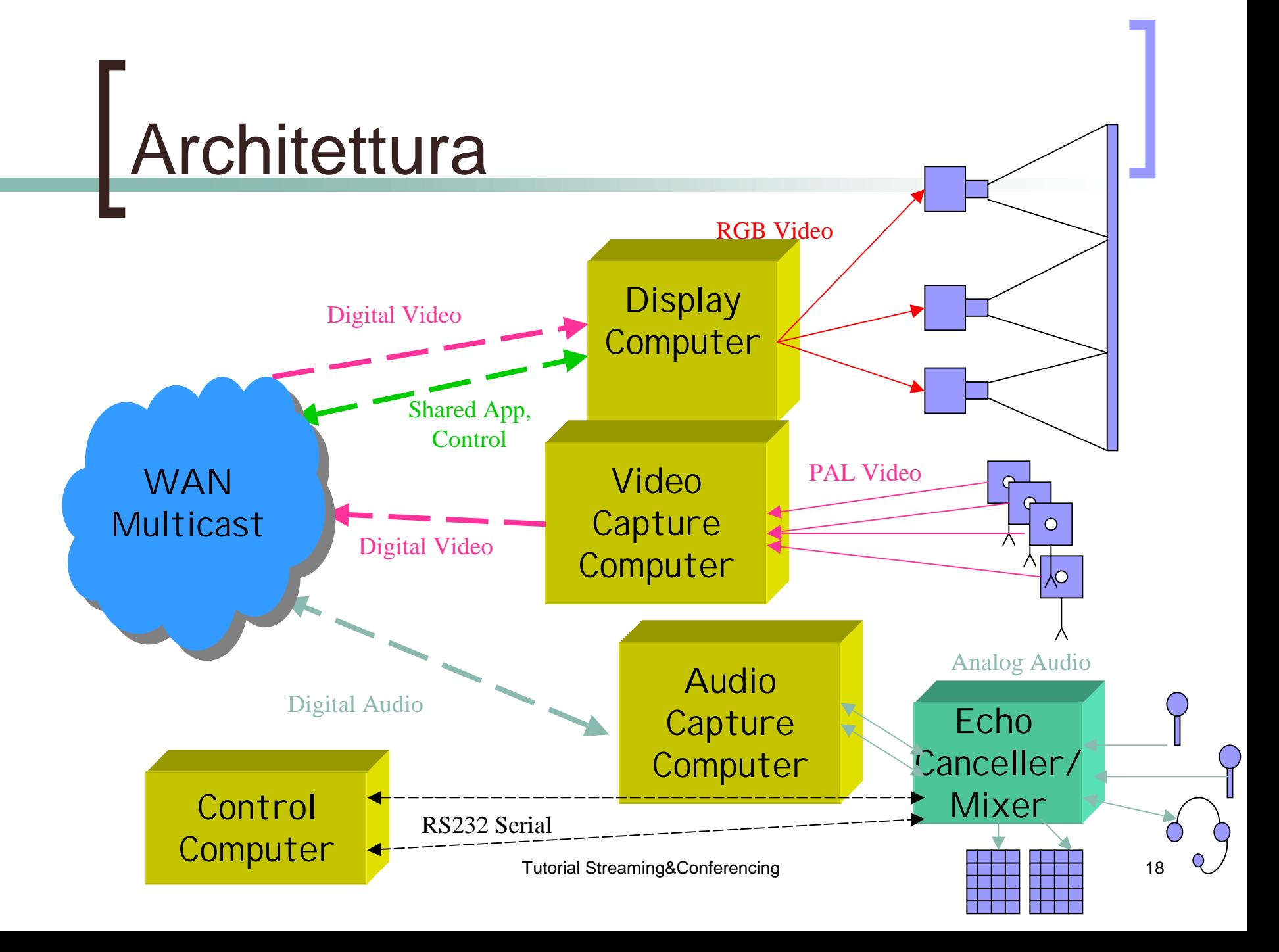

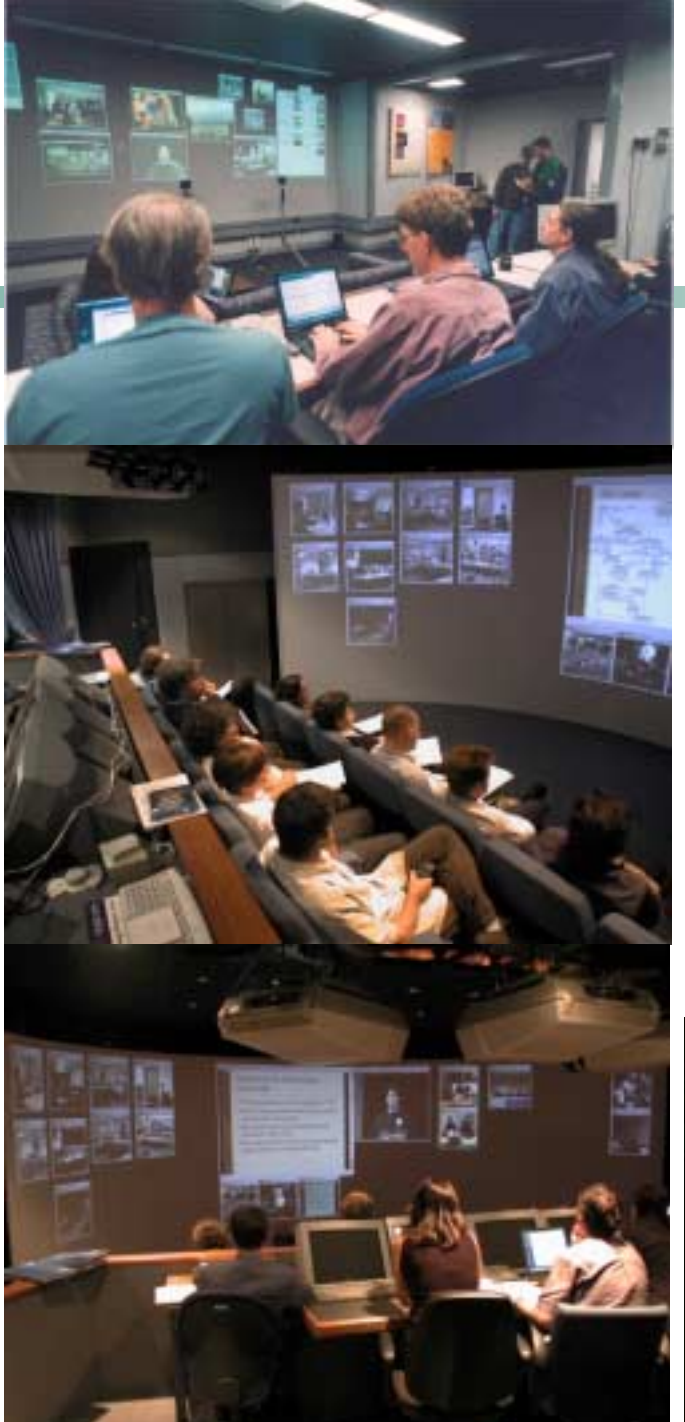

## Access Grid Concetti Base

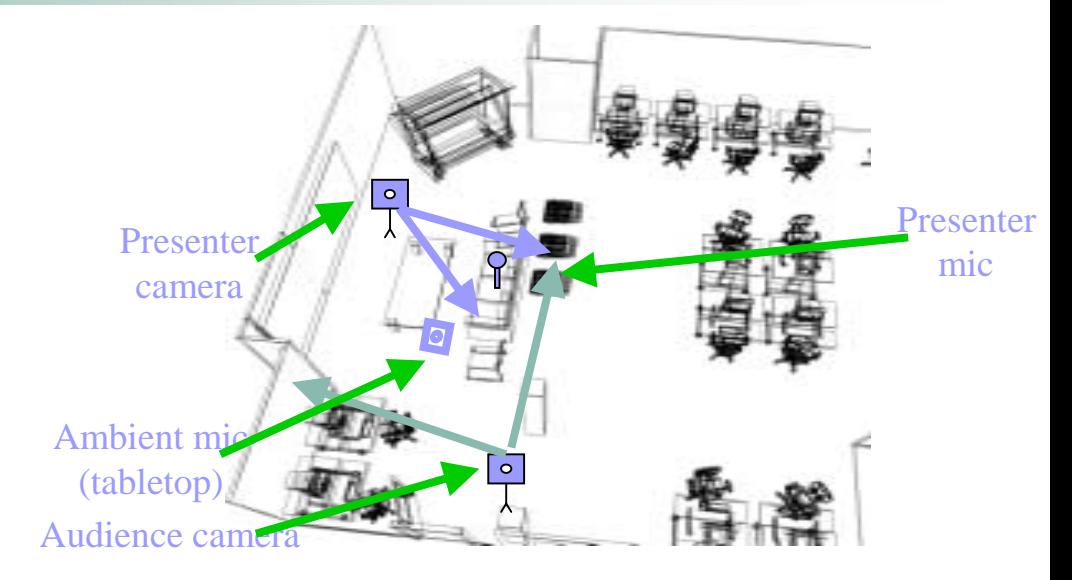

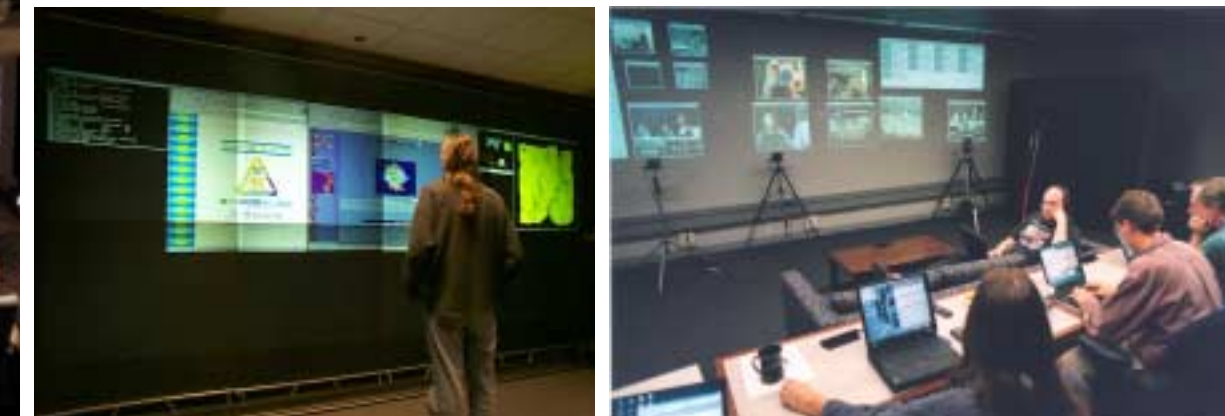

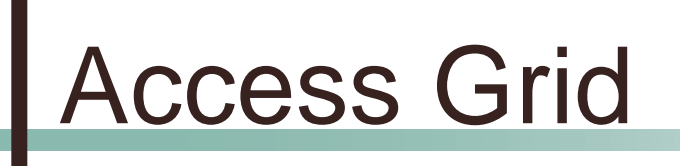

- La comunità mondiale conta circa 1500 utenti (http://www.accessgrid.org);
- circa 35 nodi a livello Europeo (http://euroag.accessgrid.org)
- Supporto per nodi su singola macchina

# Access Grid e H.323

#### **.**  Interazione possibile con l'utilizzo del reflector VRVS

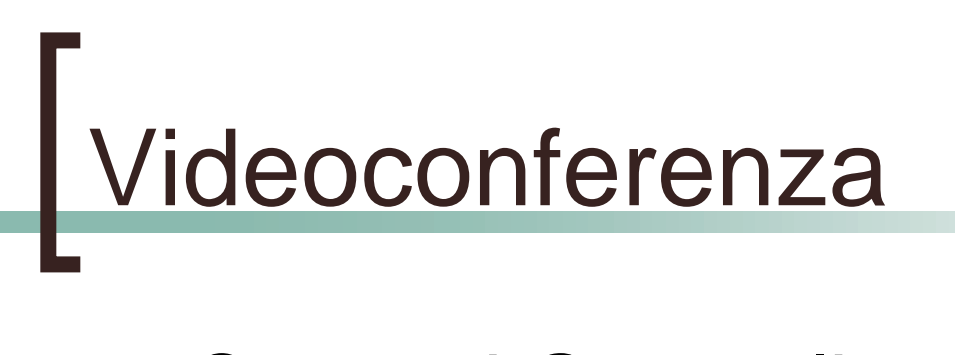

- Concetti Generali **N** VRVS Access Grid Collaborazione sincrona via WEB H.323
	- SIP
	- Data collaboration

## Strumenti di Collaborazione sincrona via web

- Non riconducibili a standard
- Semplicità di utilizzo
- web come sistema di accesso e gestione degli strumenti
- Multipiattaforma (non sempre vero)
- Prestazioni e funzionamento legati alla configurazioni e prestazioni del PC
- Offrono servizi aggiuntivi all'audio e video
- Utilizzati speciamente per sessioni sincrone di elearning

# Sistemi di collaborazione sincrona

- !Breeze live
- Marratech
- **B** Sametime
- **Centra**
- Wimba

...

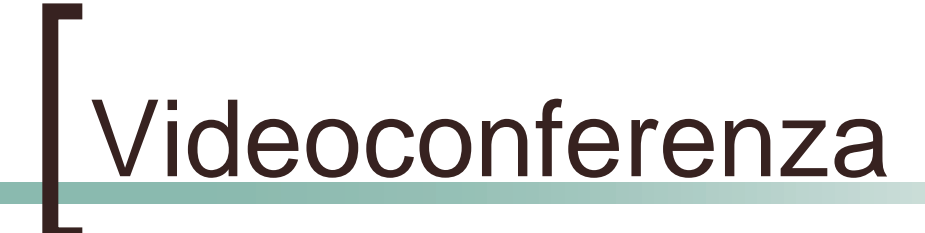

- Concetti Generali
- **N** VRVS

SIP

- **Access Grid** 
	- Collaborazione sincrona via WEB
		- H.323
	- Data collaboration

# Videoconferenza H.323

- Raccomandazione ITU-T per implementare conferenze audio video e dati su reti a pacchetto
- Definisce:
	- $\circ$ Videoconferenza punto-a-punto
	- $\Omega$ Videoconferenza multi-punto
	- $\circ$ Interoperabilità fra tecnologie diverse
	- $\circ$ Supporto di un insieme eterogeneo di client
	- $\bigcap$ Codec audio e video
	- $\circ$ Supporto per Management e Accounting
	- $\bigcap$ **Sicurezza**
	- $\overline{O}$ Servizi supplementari

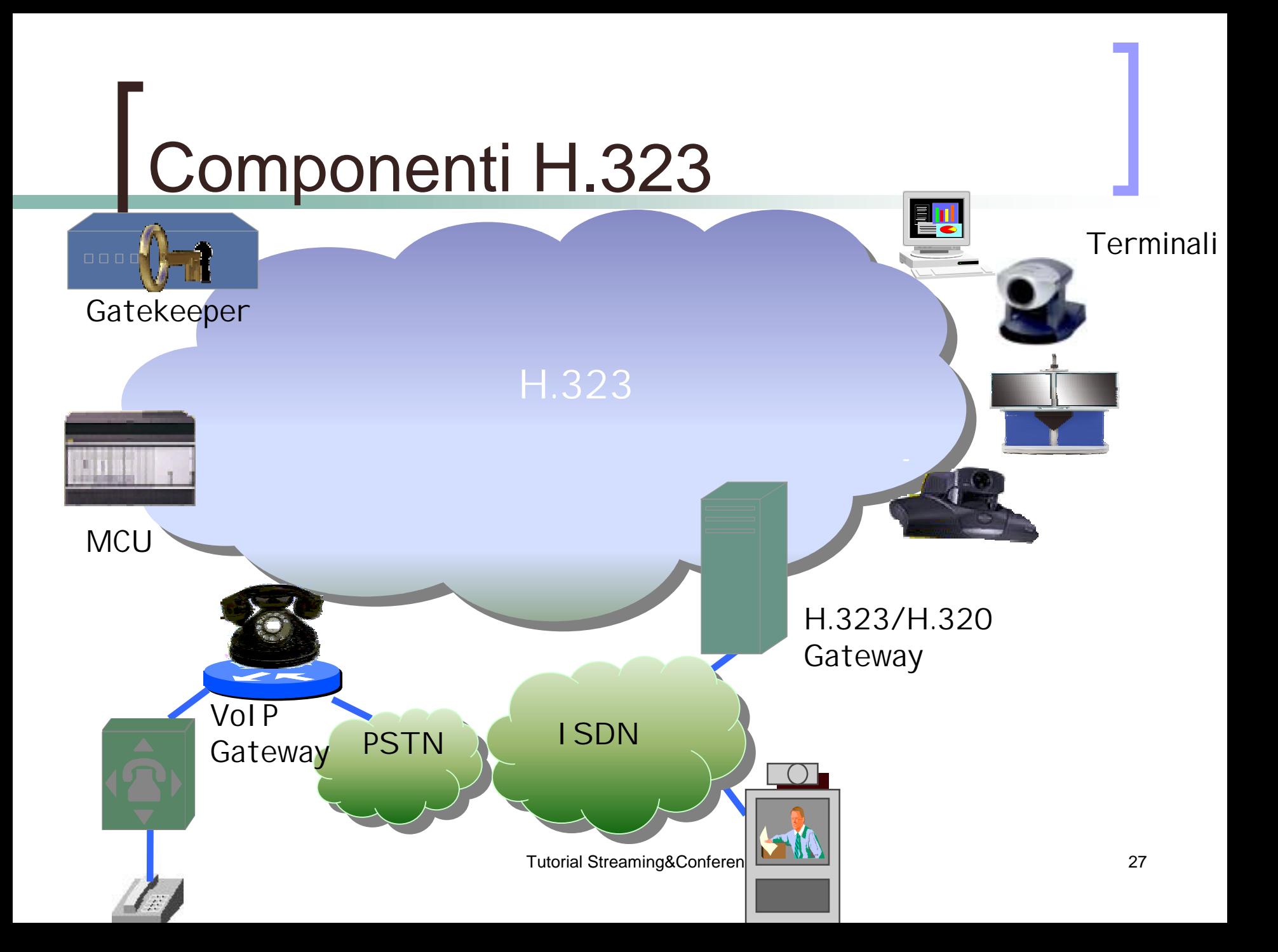

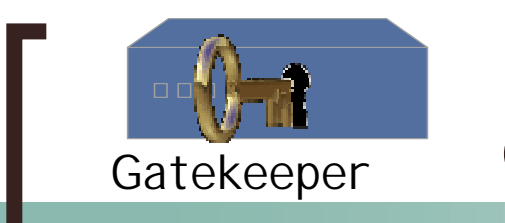

### H.323 gatekeeper

- Elemento opzionale dell'infrastruttura che fornisce controllo e gestione centralizzata.
- Tutti gli endpoint (terminali, gateway e MCU) si registrano al gatekeeper.
- L'insieme degli endpoint che si registrano ad un gatekeeper identificano una **zona**.
- ! I servizi offerti da un gatekeeper sono:
	- $\circ$  **Address translation**: Il gatekeeper mantiene un DB per l'associazione fra indirizzi e alias (i.e. Numeri di telefono e indirizzi IP).
	- $\circ$  **Admission e access control degli endpoint**: basato sulla banda disponibile, numero di chiamate concorrenti.
	- $\circ$  **Bandwidth management**: Gestione della banda in funzione del numero di chiamate concorrenti o limitando specifici terminali.
	- $\circ$  **Routing capability**: Il gatekeeper instrada le chiamate originate o destinate a terminali nella zona e permette di mantenere informazioni di accounting o ridirige le chiamate.

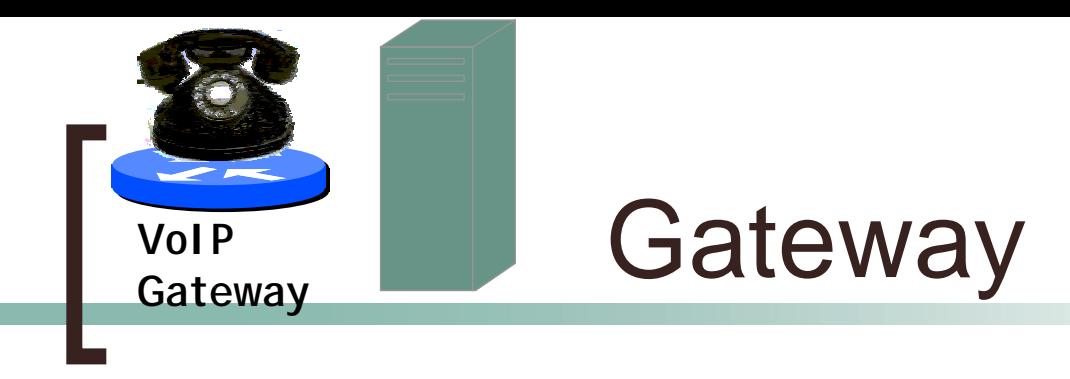

- Il gateway è una componente opzionale di un'infrastruttura H.323.
- ! Il gateway permette di interconnettere terminali situati in reti diverse: fonia, videoconferenza ISDN (H.320)....
- ! Il gateway consente l'interoperabilità e la conversione dei formati dei dati, della segnalazione di controllo, dei codec audio/video e si occupa di gestire il setup e la terminazione della chiamata.

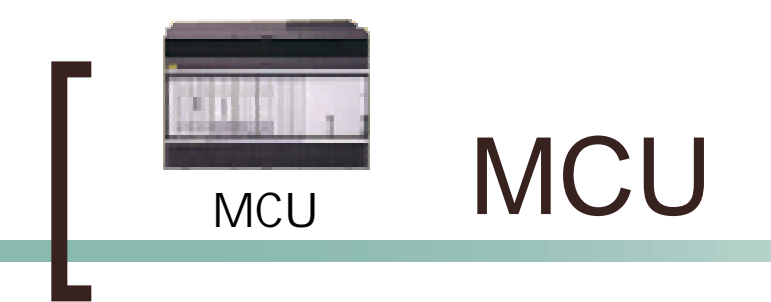

- La MCU è la componente che consente a 3 o più punti di comunicare.
- Ogni terminale comunica punto-apunto con la MCU che esegue il mix dei segnali audio e video verso ogni terminale

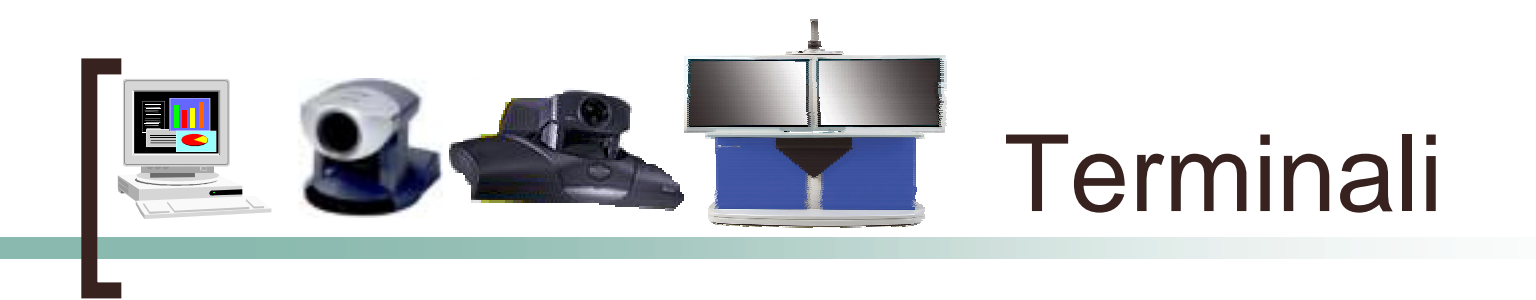

- Un terminale è un estremo di una comunicazione.
- ! Un terminale può essere un PC multimediale che esegue un applicativo H.323 oppure un dispositivo stand alone tipo set top box oppure un telefono IP.
- ! La funzionalità minimale che contraddistingue un terminale H.323 è la capacità di supportare audio. Il video è un elemento opzionale.

## Zona H.323

- ! Una zona e' l'insieme dei terminali, gateway, mcu amministrati da un gatekeeper.
- Terminali e servizi vengono identificati usando:
	- $\bigcap$  e-164 id: i.e 130186008001510001 00390510001 1436387909510001
	- $\bigcirc$  h.323 id: i.e. franca@cineca.it franca@CINECA franca@gk.cineca.it
- ! L'implementazione di una zona H.323 permette:
	- $\circ$ gestione omogenea di servizi all'interno della zona
	- $\Omega$  Possibilità di comunicare al di fuori di una zona e di accedere a servizi erogati da terze parti

## Chiamata all'interno di una zona: A chiama B

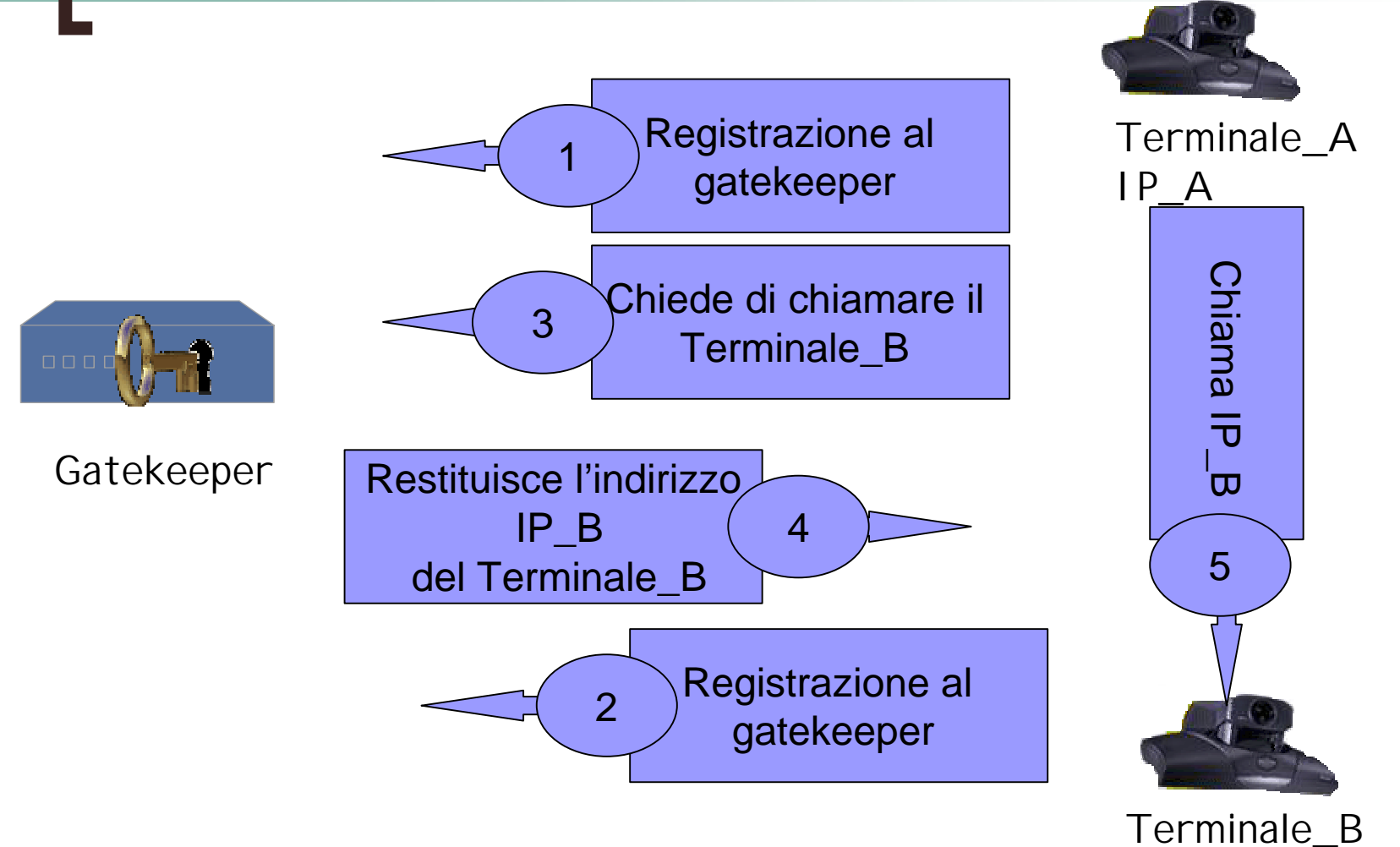

Tutorial Streaming&Conferencing 
<br> **ID D** 2 33

IP\_B

## Chiamata fra zone: A chiama B

 $\Box \Box \Box$ 

1

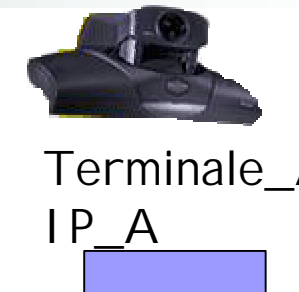

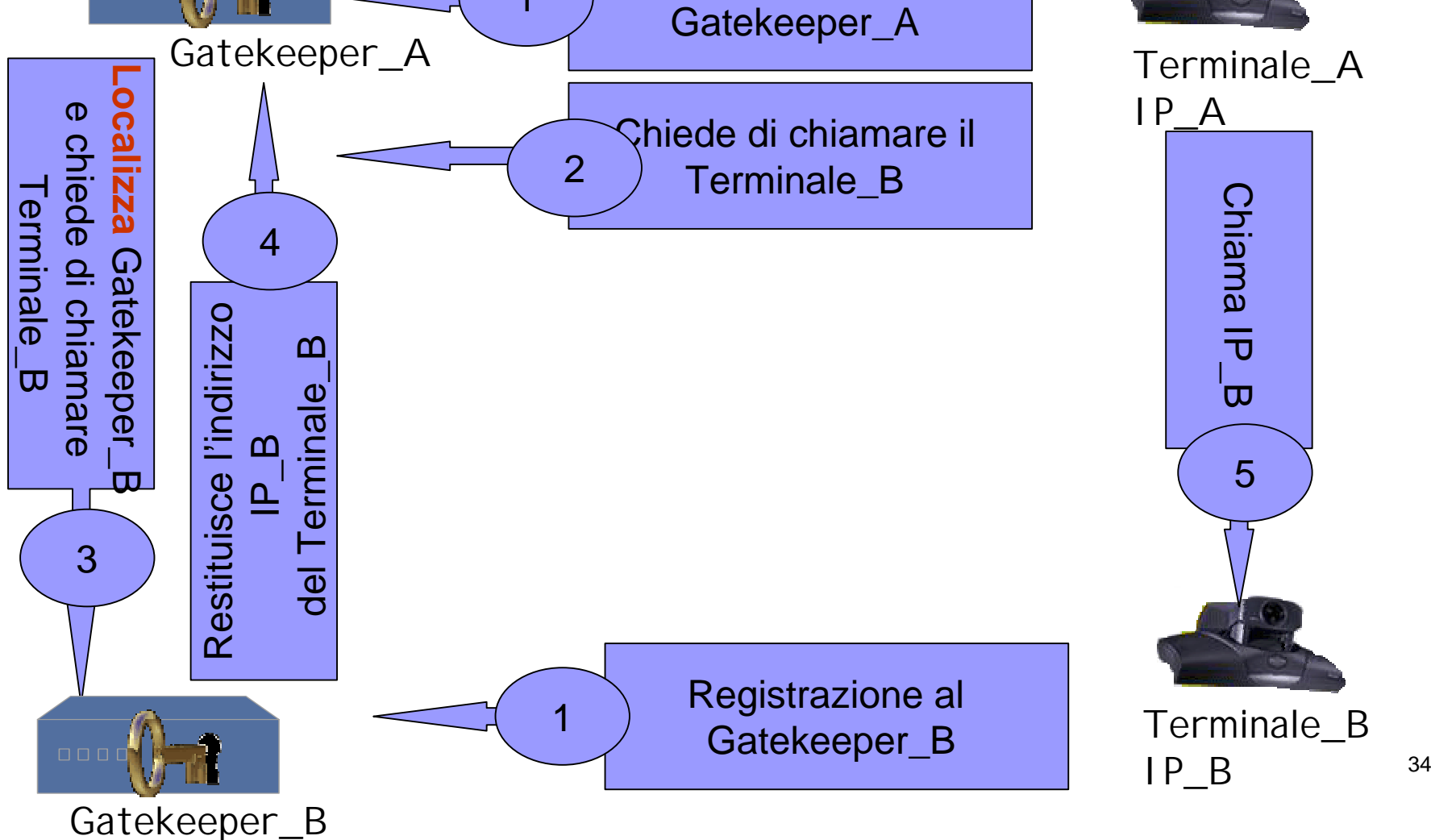

Registrazione al

## Comunicazione fra zone H.323

 Occore definire l'architettura fra i gatekeeper e un meccanismo per identificare in maniera univoca e scalabile le zone, i terminali e i servizi.

## Approccio Gerarchico

! Gerarchia di gatekeeper: Master Gatekeeper

 $\overline{O}$ 

 $\Omega$ 

- $\circ$  Il Master Gatekeeper ha nozione di un insieme di zone: comunica con Master Gatekeer e con gatekeeper di livello inferiore
	- Un gatekeeper generico non deve mantenere la lista tutte le zone Scalabile Zona A Zona B Zona C Zona D Zona E Master1Master2
# Global Dialling Schema

- !http://www.wvn.ac.uk/support/h323address.htm
- ! Si basa su un approccio gerarchico ricalcando la numerazione di tipo telefonica.
- !Ogni numero e' composto da 4 parti: <IAC><CC><OP><EN>
- ! 00 39 3201 7777.
	- $\cap$ International Access Code *IAC*
	- $\Omega$ Country Code *CC*
	- $\Omega$ prefisso che identifica l'organizzazione OP
	- $\Omega$ numero dell Terminale (end-point) EN
	- $\Omega$ 00 prefisso internazionale
	- $\Omega$ 39 CC prefizzo nazionale (i.e. 39 per l'Italia)
	- $\bigcirc$ 3201 OP numerazione all'interno della nazione
- ! Gruppo di lavoro comune che si occupa delle problematiche di numerazione: NASM http://www.vide.net/workgroups/nasm/index.shtml

**Fonte: Tutorial/workshop session - ViDeNet, Global Dialling Scheme, Numberplans – 19th APAN Meeting Bangkok, Thailand January 2005**

# GDS in Europa

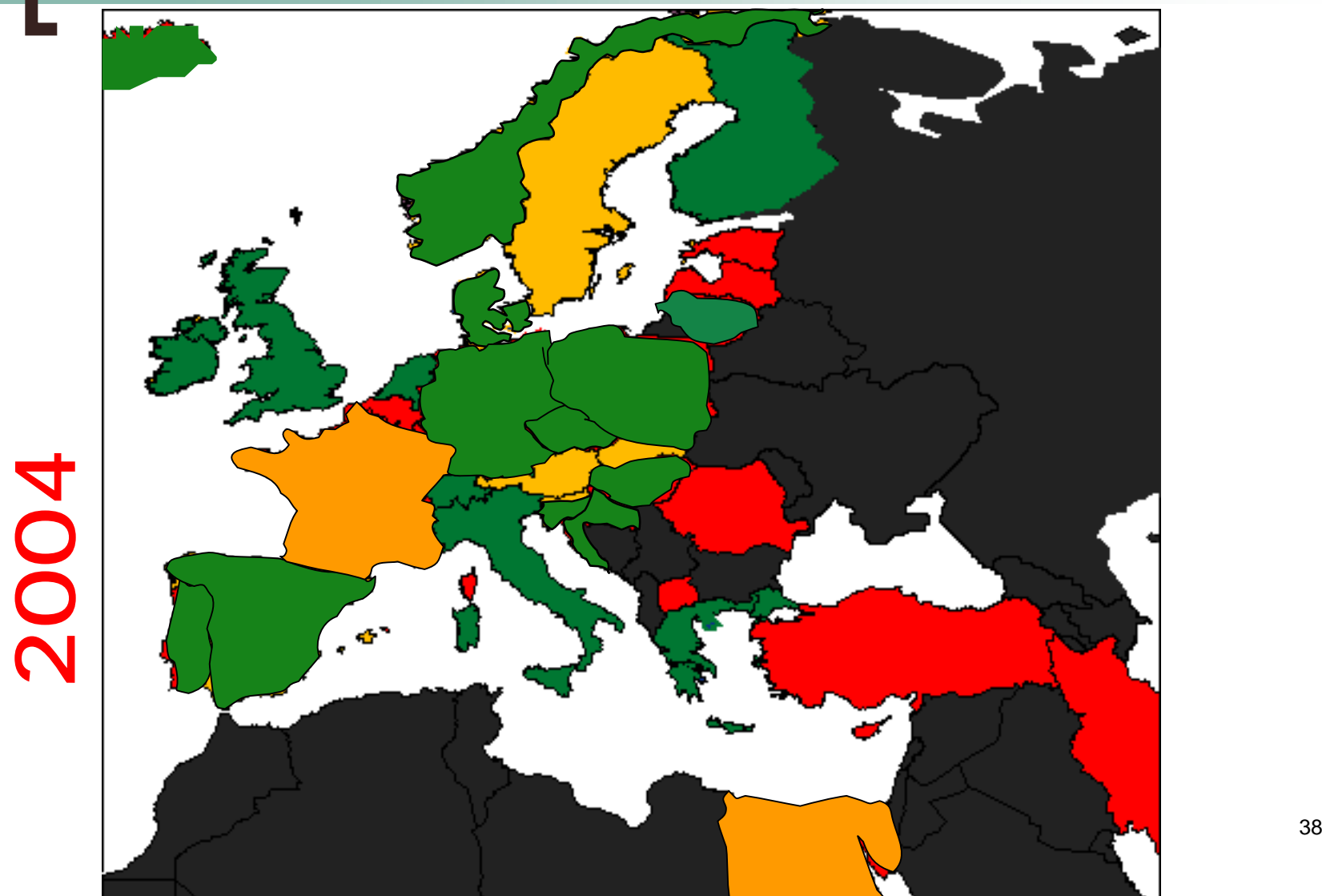

**Fonte: Tutorial/workshop session**

**- ViDeNet, Global Dialling Scheme, Numberplans –**

**19th APAN Meeting Bangkok, Thailand**

#### Higher education VC services **January 2005**

- European research networks
	- $\circ$  operational: DFN (Germany), UKERNA (UK), SWITCH (Switzerland), HEAnet (Ireland), SURFnet (Netherlands), Funet (Finland), Uninett (Norway), RedIris (Spain), CARnet (Croatia), GARR/Cineca (Italy), GRnet (Greece), UNI-C (Denmark), FCCN (Portugal), CESnet (Czech Rep.), Arnes (Slovenia), LITnet (Lithuania), PSCN (Poland), XXX (Iceland), HUNGARnet (Hungary)
	- North America

!

**Nov 2004**

NOV 2004

!

!

- $\circ$ ViDeNet, Internet2 Commons, Oarnet, Onenet, …
- $\Omega$ CANARIE (Canada)
- $\circ$ CUDI (Mexico)
- Asian-Pacific research networks
	- $\circ$ AARNet (Australia), New Zealand
	- $\circ$ Plans for all APAN exchange points (Japan, China, Malysia, Thailand,…)
- South America/Africa
	- $\circ$ Known sites (Egypt, South Africa; Brasil, Chile)

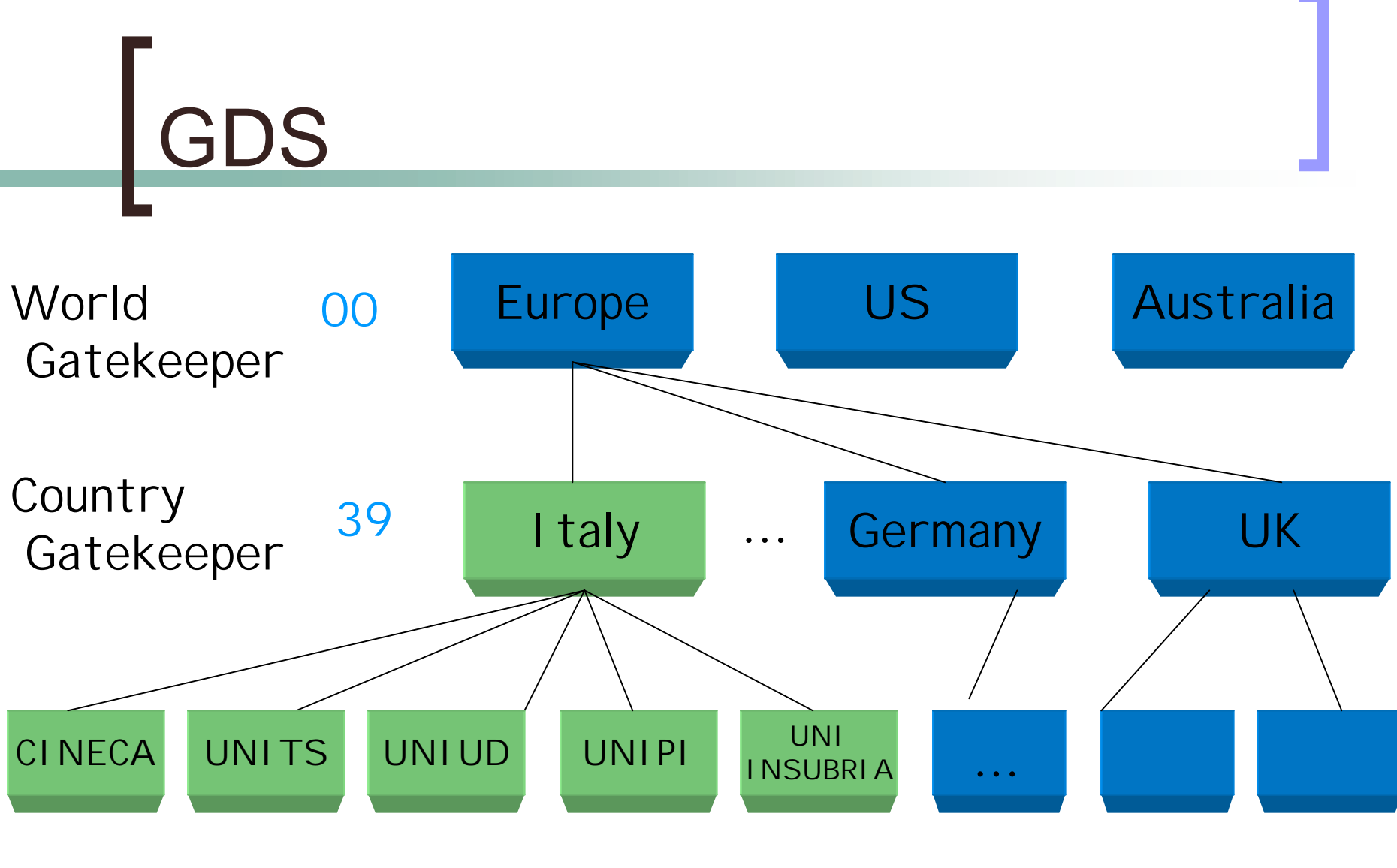

#### 3201 3272 327332553227

Posizione nella lista dei siti GARRhttp://dbserv.garr.it/cgi-bin/sitelist.pl

Tutorial Streaming&Conferencing 40

# Videoconferenza

- Concetti Generali
- **N** VRVS
- **Access Grid**
- Collaborazione sincrona via WEB
- H.323

SIP

Data collaboration

# Videoconferenza SIP

- ! Session Initiation Protocol, e' un protocollo per stabilire, mantenere e terminare una sessione, di uno o piu partecipanti, durante una comunicazione di tipo multimediale.
- ! E' sviluppato da IETF, standard RFC3261, con l'obiettivo di risultare semplice e scalabile.
- Si tratta di un protocollo di tipo applicativo, simile a HTTP, ed analogamente a questo individua i partecipanti utilizzando *Uniform Resource Identifier*.

# Videoconferenza SIP

- L'architettura utilizza due componenti :
	- $\circ$ **User Agent** (end-station), suddiviso in **Uac** <sup>e</sup>**Uas**
	- $\bigcirc$ **Network Server**, tipo **proxy,"registrar"** <sup>o</sup>**redirect**.
- La parte **Uac** si occupa di iniziare una chiamata
- La parte **Uas** si occupa di rispondere ad una chiamata.
- Una conferenza puo' essere supportata direttamente da due o piu' UA.
- Il **network server** di tipo **proxy** server svolge la funzione di instradamento, mettendo in contatto due end-point.
- Il "**registrar**" si occupa di accettare le registrazione all'interno di un dominio.
- Il **server redirect**, restituisce la locazione corrente di un UA.

## Videoconferenza SIP vs H.323

#### !*I due standard, non sono compatibili.*

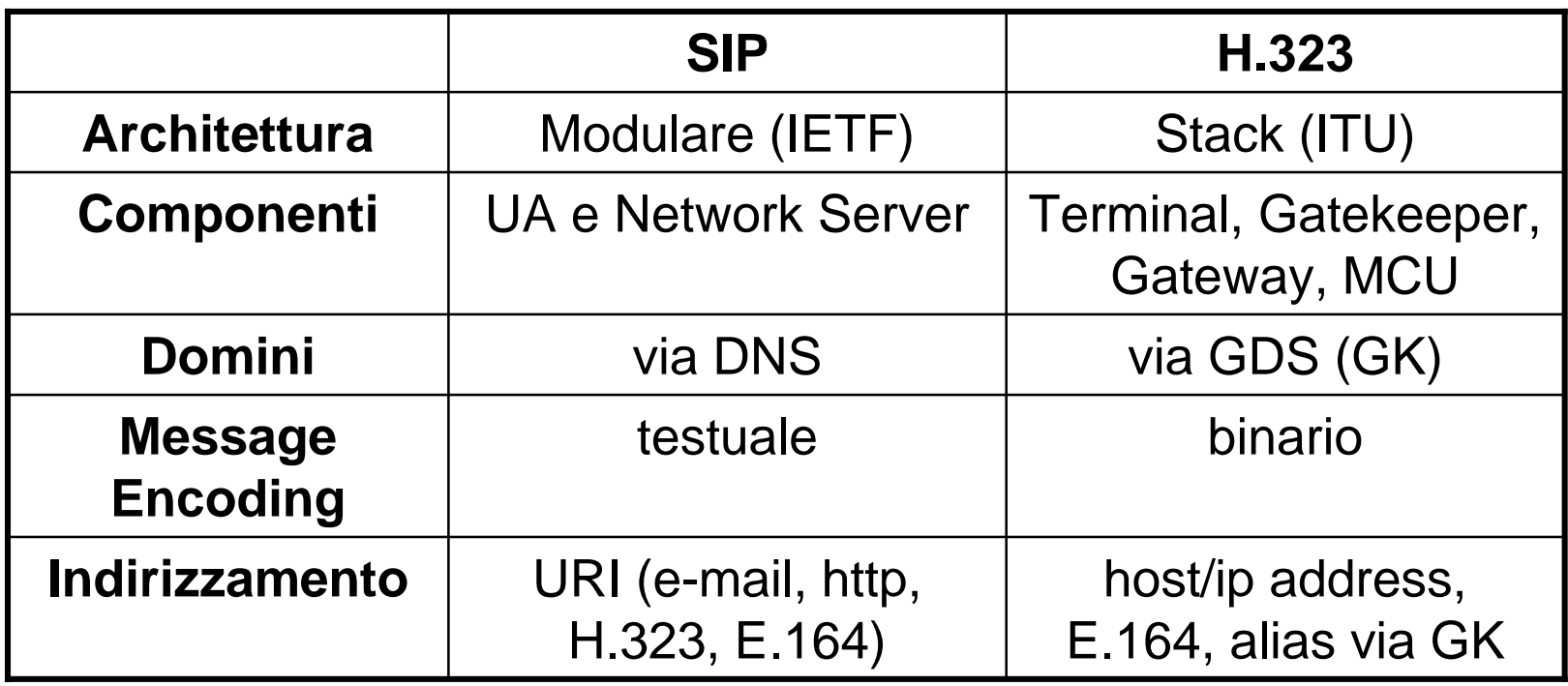

# Videoconferenza SIP

- I principali produttori di Codec, come Tandberg, Polycom e Vcon, stanno implementando SIP all'interno dei loro apparati.
- Tra le applicazioni ricordiamo:
	- $\bigcirc$ Microsoft Messenger
	- o Apple IChatAV
	- $\bigcirc$ Xtem eyeBeam

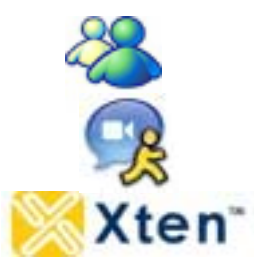

# Videoconferenza

- Concetti Generali
- **N** VRVS
- **Access Grid**
- Collaborazione sincrona via WEB
- H.323

**SIP** 

#### Data collaboration

## Videoconferenza Data Collaboration

- Una videoconferenza può richiedere un canale per contenuti ("Data Collaboration"), quali presentazioni (doc, pdf, ppt) o whiteboard, da condividere tra tutti i partecipanti.
- ! Esistono due modalità:
	- 1. utilizzo dello stesso canale di comunicazione video
	- 2.utilizzo di un canale di comunicazione dedicato

## Videoconferenza Data Collaboration

#### !Stesso canale di comunicazione video

- $\circ$  Si tratta di presentare sulla stessa finestra video, anche le informazioni relative ai contenuti (slides, doc, o altro). Si utilizzano fomati proprietari tra loro non compatibili (People & Content, DuoVideo...).
- $\Omega$  Il protocollo ITU-T H.239, il quale non e' ancora adottato da tutti i costruttori, si propone come standard.

#### !Canale di comunicazione dedicato

 $\circ$  Si possono utilizzare lo standard ITU T-120, sistemi client/server come VNC o semplici accessi a pagine web.

## Videoconferenza Instant Messaging

- ! Durante una videoconferenza è raccomandabile l'utilizzo di un canale di comunicazione, non intrusivo, per l'interscambio di informazioni di servizio
- I diversi sistemi di **Instant Messaging**, possono essere considerati idonei. Una possibile raccomandazione ricade su **Jabber**, che oltre a risultare multipiattaforma, è licenziato secondo la modalità Open Source www.jabber.org, e utilizza lo standard IETF **XMPP** per l'interscambio dei messaggi, anche in modo confidenziale.

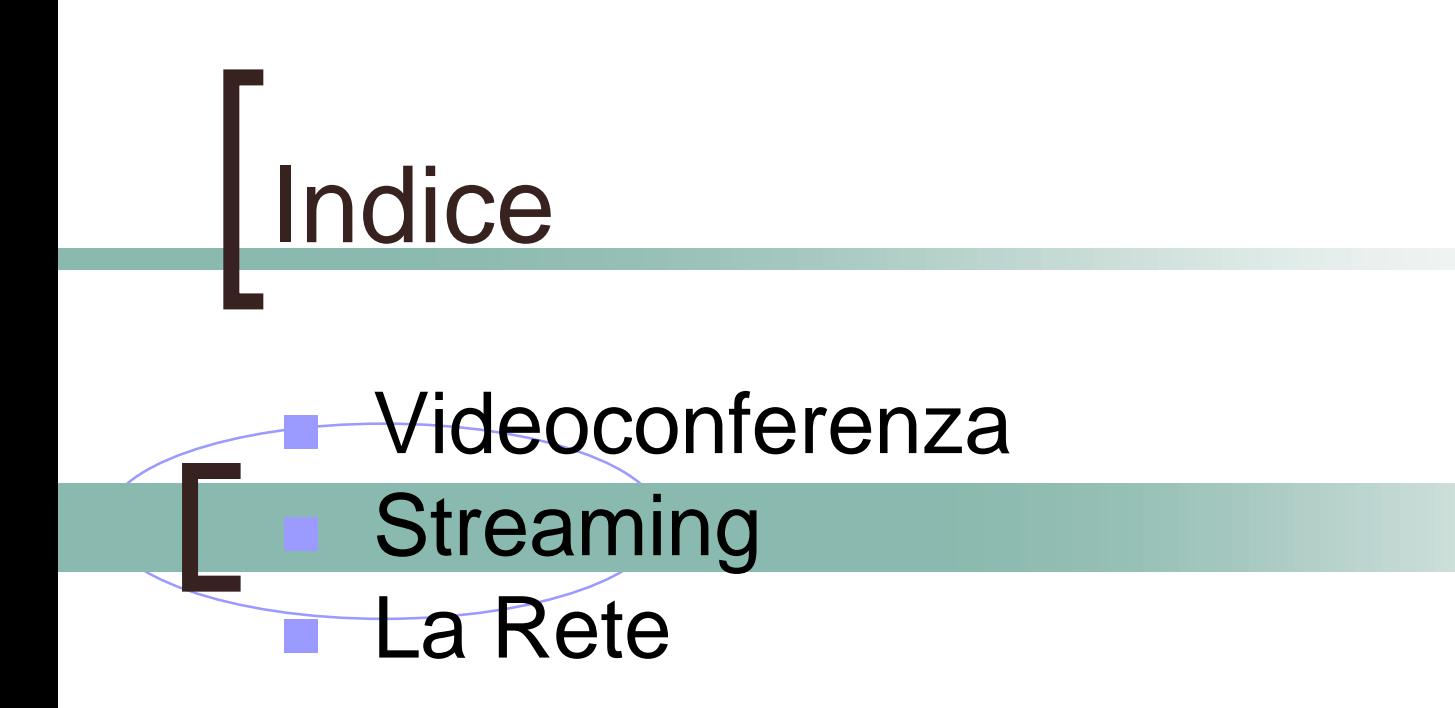

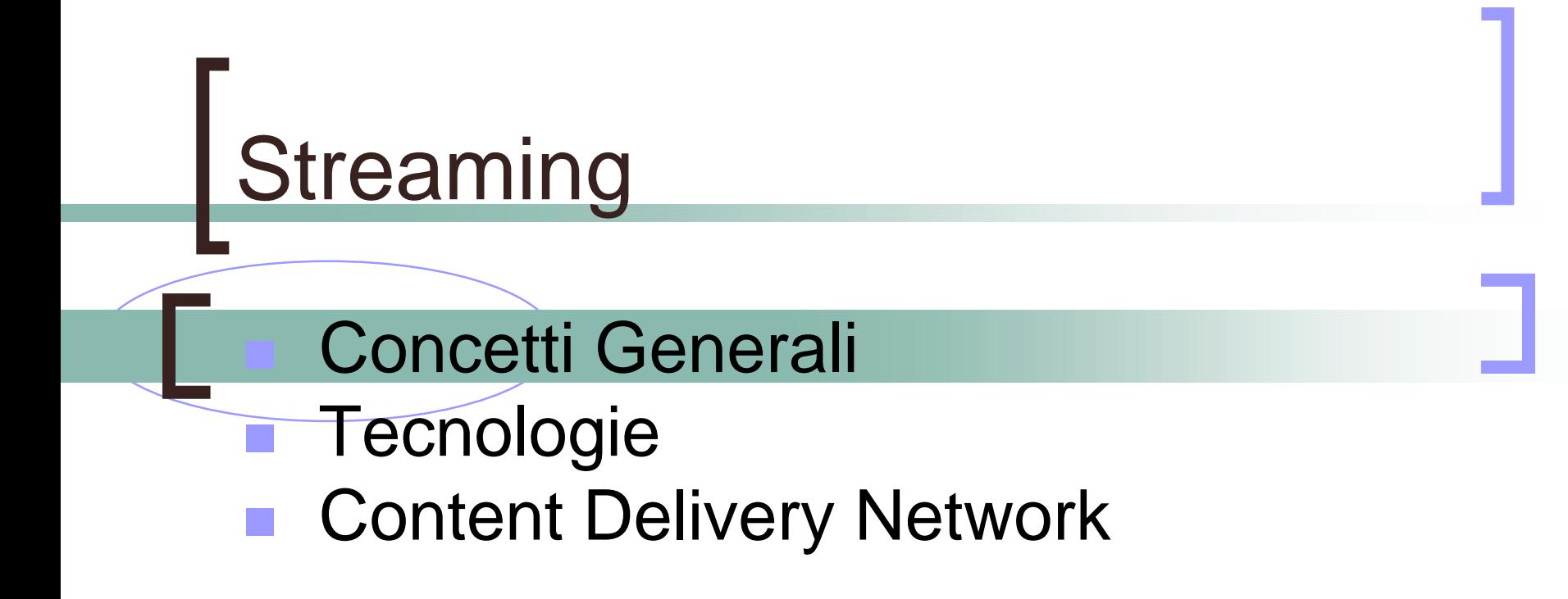

# Streaming: le fasi

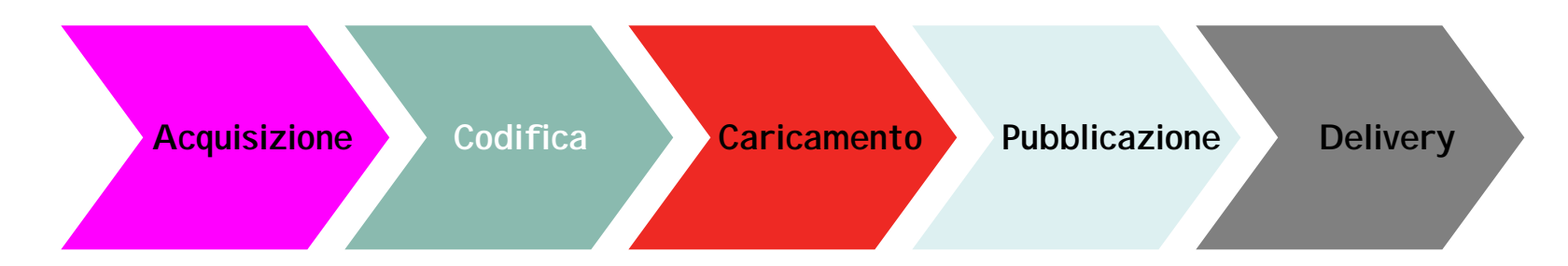

- ! **Acquisizione**: una sorgente audio/video (un videoregistratore, una telecamera o una regia) deve essere collegata ad un sistema di acquisizione che tipicamente consiste in un PC dotato di scheda di acquisizione audio/video
- !

!

!

**Codifica**: il segnale acquisito deve essere codificato in un formato erogabile in modalità streaming

- **Caricamento**: Il contenuto in streaming prodotto deve essere inviato ad un server in grado di erogarlo secondo la modalità streaming. A seconda del formato di codifica adottato esistono vari applicativi in grado di gestire questo tipo di contenuto.
- **Pubblicazione**: viene creata una pagina web che referenzia il contenuto audio/video presente sul server di streaming
- ! **Erogazione**: l'utente che si collega tramite web alla pagina dove è stato pubblicato il contenuto audio/video inizierà a fruire dello streaming mediante il player opportuno

## Streaming Concetti generali

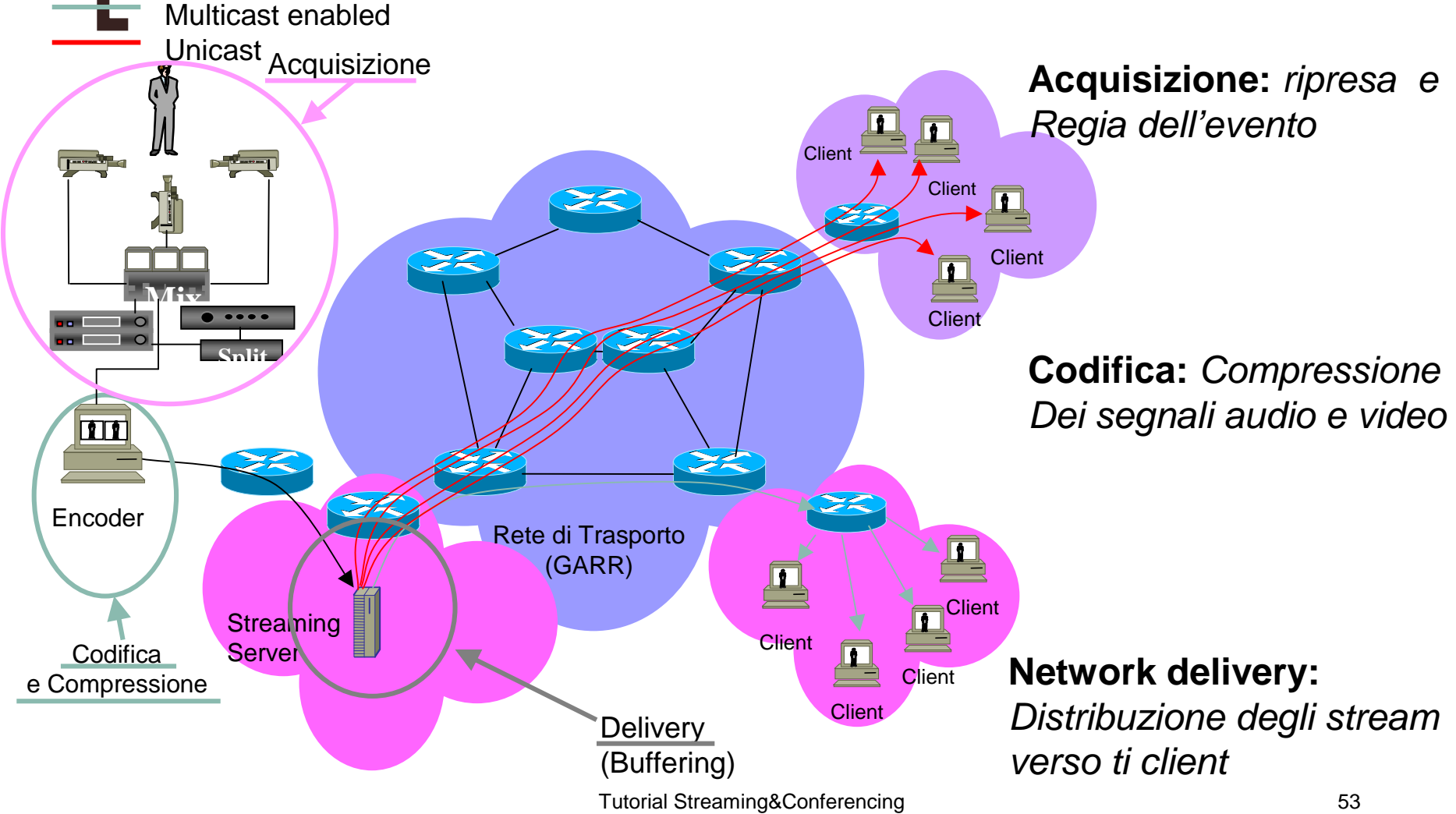

## Streaming Concetti generali

- ! **Video on demand:** Per una distribuzione di filmati in modalità video on demand, occorre archiviare i file precendentemente acquisiti e codificati, sul server di streaming.
- Il vantaggio nell'utilizzo di questo tipo di tecnologia rispetto ad un semplice repository di filmati video, consiste nel fatto che:
	- $\bigcirc$  Non è necessario il caricamento completo del video sul client per poterlo visionare.
	- $\Omega$  Ogni utente può accedere ai filmati in maniera indipendente.

## Streaming Concetti generali

- ! Le applicazioni di Streaming trattandosi di trasmissioni **unidirezionali**, sono molto meno sensibili al *Delay* e grazie all'utilizzo di sistemi di **buffering** riescono a funzionare anche con *Jitter* elevati.
- ! I protocolli di base IP (UDP e TCP) non sono sufficienti per garantire il trasporto del video e della voce in cui il sincronismo e' essenziale.
- !■ Per questo sono stati elaborati protocolli come il Real Time Streaming **P**rotocol e il **R**ealtime **T**ransport **P**rotocol che si occupano del controllo di flusso per gli stream.
- !Tutti i sistemi più diffusi si basano su questo protocollo di trasporto.

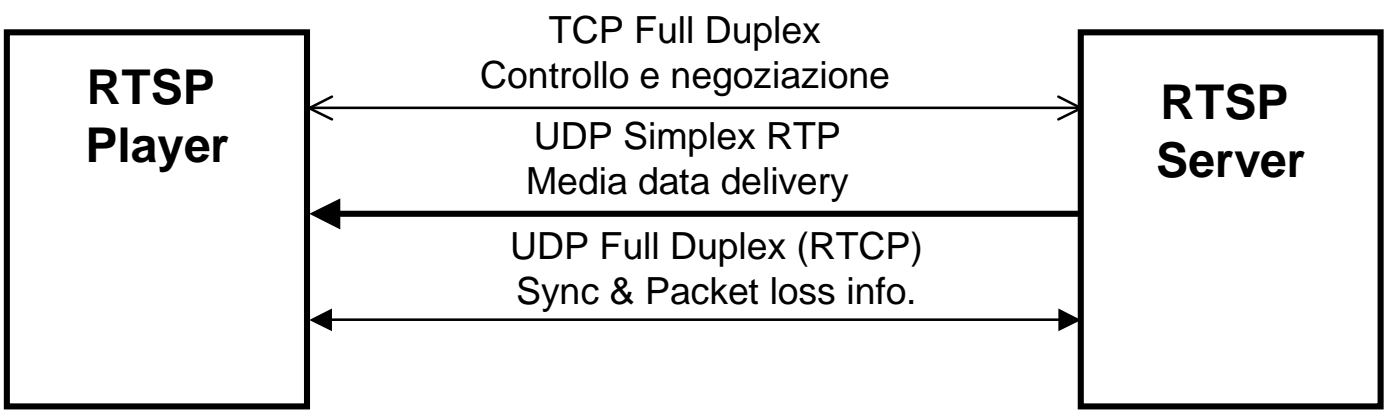

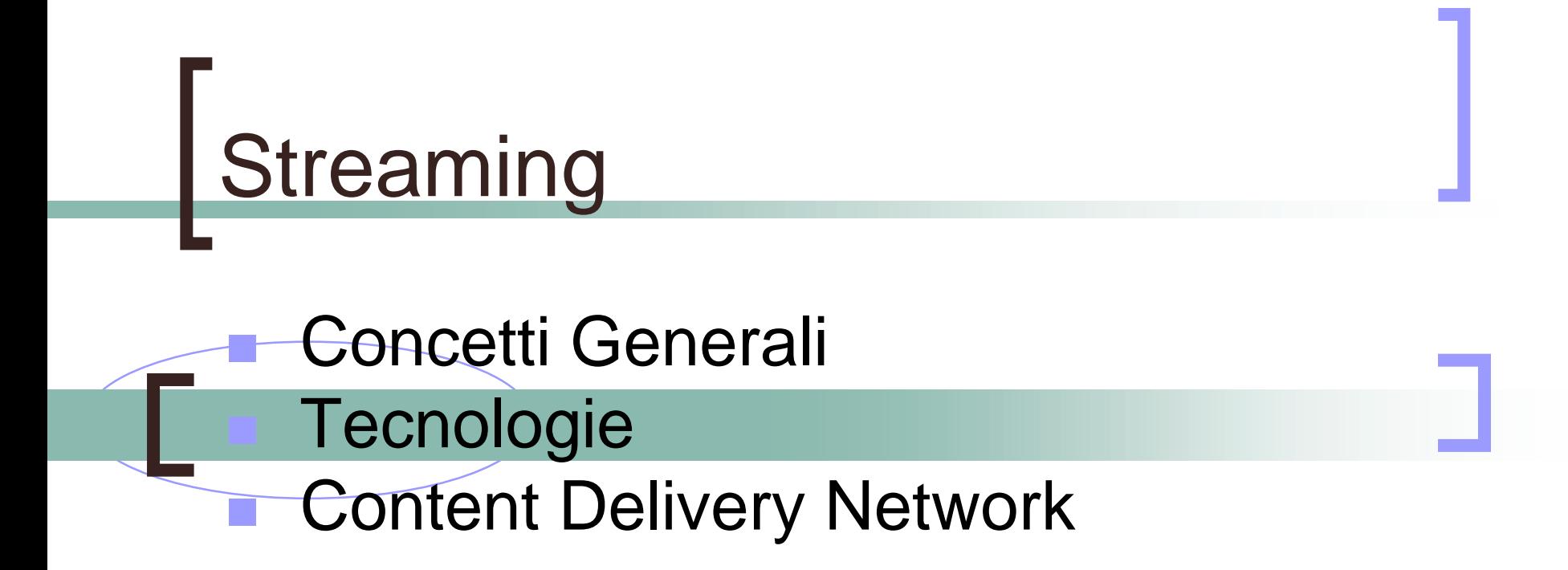

## Streaming Standard di fatto

- I sistemi più diffusi per realizzare streaming sono:
- ! **Apple** (IPv6 Ready!)
	- $\Omega$  Streaming server: **Quick Time Streaming Server** (Free), **Darwin server** (Free).
	- $\Omega$  Encoder: **Quick time Broadcaster** (Free), **VLC** Encoder multipiattaforma (Free).
	- $\Omega$ Player: **Quick time** (Free).
	- $\Omega$ Formati trasmessi .mov e MPFG-4
- ! **Microsoft** (IPv6 Ready!)
	- $\Omega$ Streaming server: **Windows Media Server** (incluso in Windows server2003)

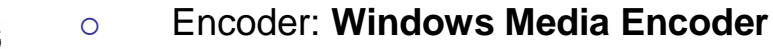

- $\circ$ Player: **Windows Media Player** o Mplayer.
- $\Omega$ Formati trasmessi .wmv .asf
- ! **Real Networks**
	- $\Omega$ Streaming Server: **Helix Universal Server** (Commerciale \$\$\$)
	- $\circ$ Encoder: **Real Producer** (~100-150€)
	- $\circ$ Player: **Real Player** (free).
	- $\circ$ Formati trasmessi: .rm, .wmv, .asf .MPEG-4

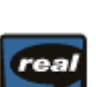

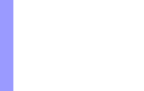

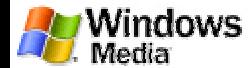

#### Streaming Sistemi di adattamento alla banda

- I sistemi di streaming più avanzati, permettono di adattare la velocità degli "Stream" verso i client in base alla disponibilità di banda degli stessi.
- Questa conferenza verrà trasmessa in live in tutti i formati più diffusi e servirà come testbed per le varie tecnologie in uso.

# Streaming

#### Concetti Generali **Tecnologie** Content Delivery Network

# Content Delivery Network

- **.**  Insieme di apparati collocati nelle reti di più Internet Service Provider
- Distribuzione ridondante degli stessi contenuti sui diversi server
- ! Algoritmo statico o dinamico per l'assegnazione del server migliore per ogni utente
- L'utente richiede un contenuto che viene servito dall'apparato topologicamente a lui più vicino

# CDN

#### Vantaggi

- $\bigcirc$  Migliore qualità di fruizione dei contenuti multimediali
- $\bigcirc$  Migliore distribuzione del carico dei server e del traffico di rete
- $\bigcap$ Ottimizzazione eventi live

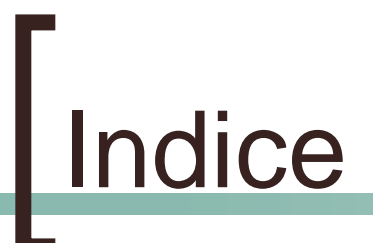

#### **.**  Videoconferenza **Streaming** La Rete

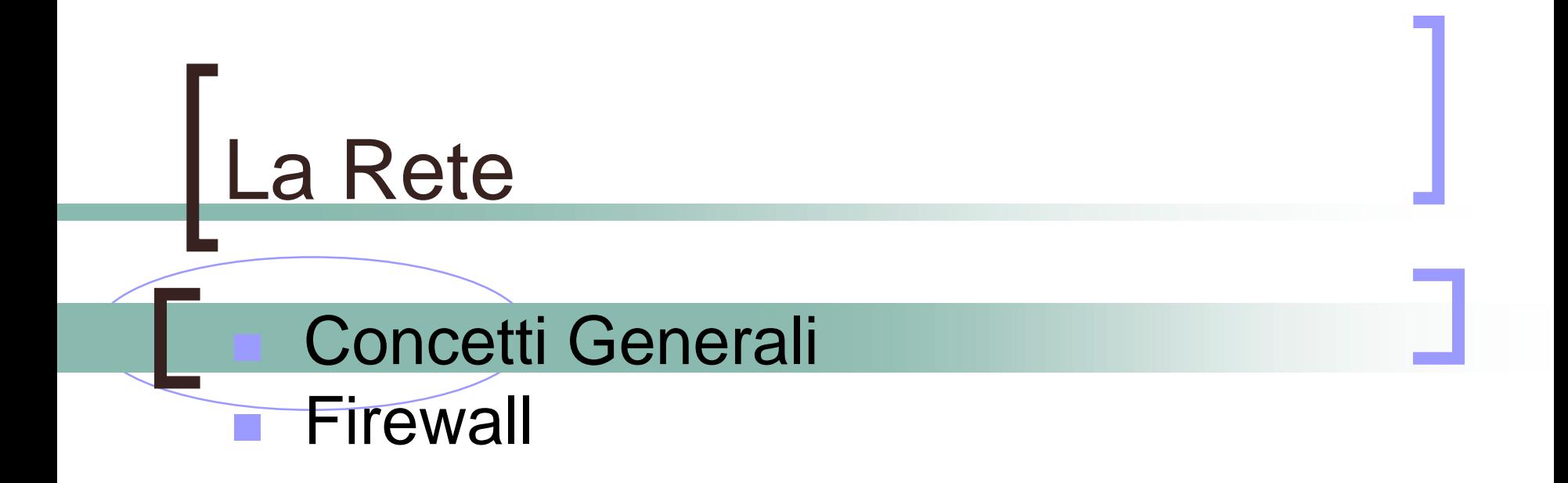

## Videoconferenza & Streaming **Network**

! Quando si utilizza un canale di comunicazione condiviso, particolare attenzione va posta sulla efficienza delle reti: **Local Area Network** e **Wide Area Network**.

#### !Gli elementi da considerare sono:

- $\Omega$  LAN
	- qualità del cablaggio strutturato
	- ! utilizzo della tecnologia Ethernet switching e di link full-duplex
	- !situazioni di congestione sulle dorsali
- $\circ$  Uplink LAN-WAN
	- !banda passante idonea
	- !situazioni di congestione
- $\Omega$  WAN
	- !hop-count
	- !situazioni di congestione

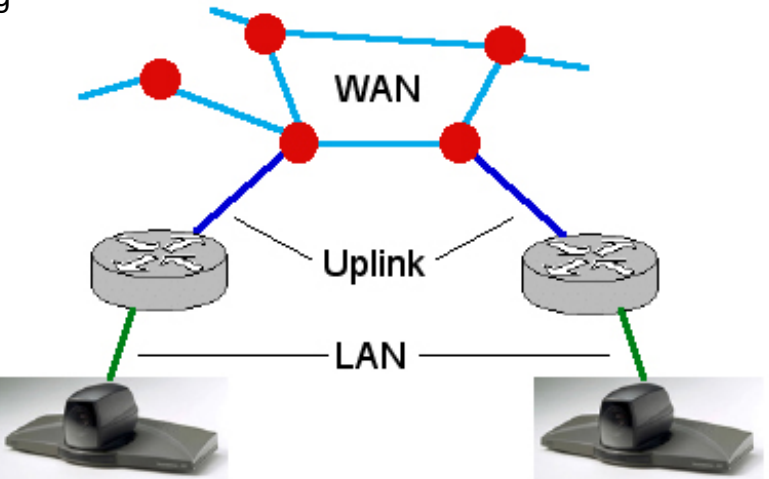

#### Videoconferenza & Streaming Occupazione di banda

- L'occupazione della banda è funzione :
	- $\Omega$ dell'**efficienza dei codec** video e audio utilizzati
	- $\Omega$ della **risoluzione** della finestra video (frame)
	- $\Omega$ della **frequenza** di aggiornamento della finestra video
	- $\Omega$ del **numero dei partecipanti**
- Durante una videoconferenza, un singolo stream video, ipotizzando una risoluzione CIF (352x288), 15-20 frame/s, in H.261 può occupare fino a 700 kbit/s, che si riducono a circa 100 Kbit/s nel caso di una codifica H.264. La parte audio può occupare al massimo 64 kbit/s.
- ! Uno stesso evento streaming viene di norma codificato in diversi formati e trasmesso tenendo conto della potenziale audience, ovvero delle limitazioni di banda sul lato client (LAN, ADSL, mobile phone, 56K modem, ecc. ecc.)

#### Videoconferenza & Streaming Unicast vs Multicast

- Un evento streaming può essere trasmesso sia in modalità **unicast** che **multicast**.
- Nel caso di trasmissioni **unicast**, tipicamente on-demand, ogni client mantiene una connessione dedicata. Lo svantaggio è che la parte server dovrà rendere disponibile una porzione di banda per ogni connessione.
- Durante una trasmissione **multicast**, il server invia un solo stream sulla rete, in modo tale che lo stesso flusso sia visibile da molti. I router devono essere configurati in modo da instradare questo tipo di traffico. L'utilizzo delle trasmissioni multicast è vantaggioso rispetto alla occupazione della banda sul lato server.

#### Videoconferenza & Streaming Network problems

- ! Nel caso la banda richiesta sia superiore a quella disponibile, per situazioni di congestione, o ci siano malfunzionamenti sui dispositivi di rete, si possono osservare:
	- $\Omega$  **packet loss** (<1% per videoconferenza; < 5% per lo streaming) ne soffre di più lo stream video
	- $\Omega$  **transmission delay** (< 150 ms) lo streaming ne risente meno
	- $\Omega$  **jitter** (< 20 ms variazione del transmission delay) ne soffre di più lo stream audio in videoconferenza
- Tali problemi possono danneggiare o bloccare la partecipazione ad una videoconferenza o la visione/trasmissione di un evento streaming.

#### Videoconferenza & Streaming Ottimizzazione del traffico

- **.**  I gestori delle reti di comunicazione (LAN e WAN) possono garantire un certo grado di priorità alle comunicazioni di videoconferenza e streaming.
- **Si evidenziano due metodi:** 
	- **1. Queuing**, ovvero la configurazione dei dispositivi attivi (swich, router) in una LAN, in modo da privilegiare il traffico di tipo UDP, utilizzato dai protocolli Real Time Protocol e Real Time Control Protocol.
	- Tutorial Streaming&Conferencing 68 2. Attivazione di tecniche **QoS** ("Quality of Service"), sull'intera catena dei dispositivi attivi coinvolti (più complesso).

### Videoconferenza & Streaming **Monitoraggio**

- Risulta opportuno monitorare costantemente lo stato della LAN, dell'uplink LAN/WAN e della WAN.
- I contatori di errore sui dispositivi attivi, switch o router, permettono di verificare la presenza di eventuali problemi sulla LAN.
- Strumenti come ping (ICMP) o traceroute, interfacciati con sistemi di analisi statistica, RRD (MRTG), sono utili per individuare situazioni di congestione sia sulla rete LAN che WAN.

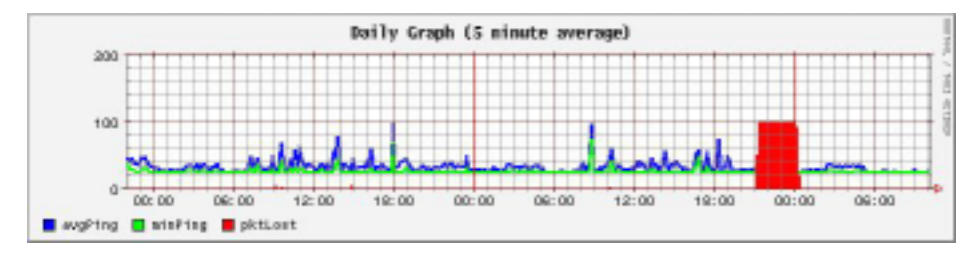

 E' possibile anche utilizzare strumenti di analisi più specifici per comunicazioni audio/video, come Qchek http://www.ixiacom.com/ , H.323 Beacon http://sourceforge.net/projects/h323beacon <sup>o</sup> MonALISA (VRVS) <u>http://monalisa.cacr.caltech.edu/</u>

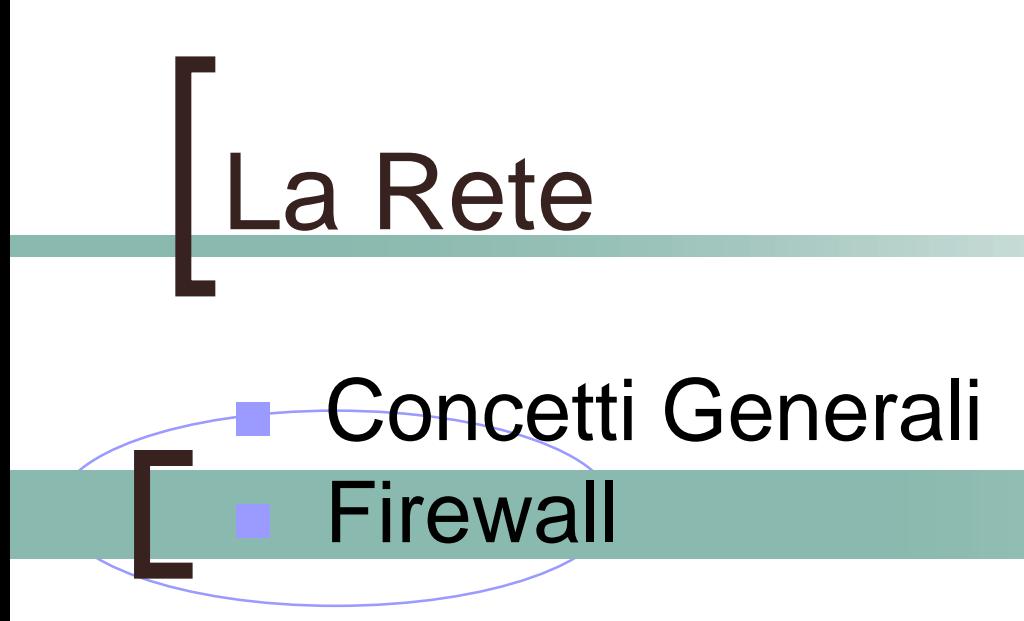

#### Videoconferenza & Streaming Firewall

- ! Sempre più frequentemente, nelle architetture di rete, trovano impiego sistemi Firewall, per il controllo del traffico.
- ! Differenziamo due tipologie :
	- **1.packet filtering** (network aware)
	- **2.stateful inspection** (application aware)
- ! Il primo tipo richiede la definizione statica delle policy di accesso, rispetto alle porte utilizzate (e agli indirizzi IP).
- ! Nel secondo caso, viene analizzato il traffico, attivando le corrette policy in modo dinamico. In particolare per videoconferenze H.323 o SIP questo può considersi preferibile.
- !Nel caso di videoconferenza, puo' essere consigliabile l'attivazione di proxy SIP o H.323, collocati nella LAN DMZ.
- ! Con maggior frequenza un evento streaming viene trasmesso utilizzando anche porta 80, ovvero il protocollo HTTP, una connessione di norma già abilitata sul lato client.
- ! Il traffico multicast e' piu' complesso da gestire, e richiede l'impiego di tecniche di tunnelling <sup>o</sup> di forwarding ( vedi RFC2588)

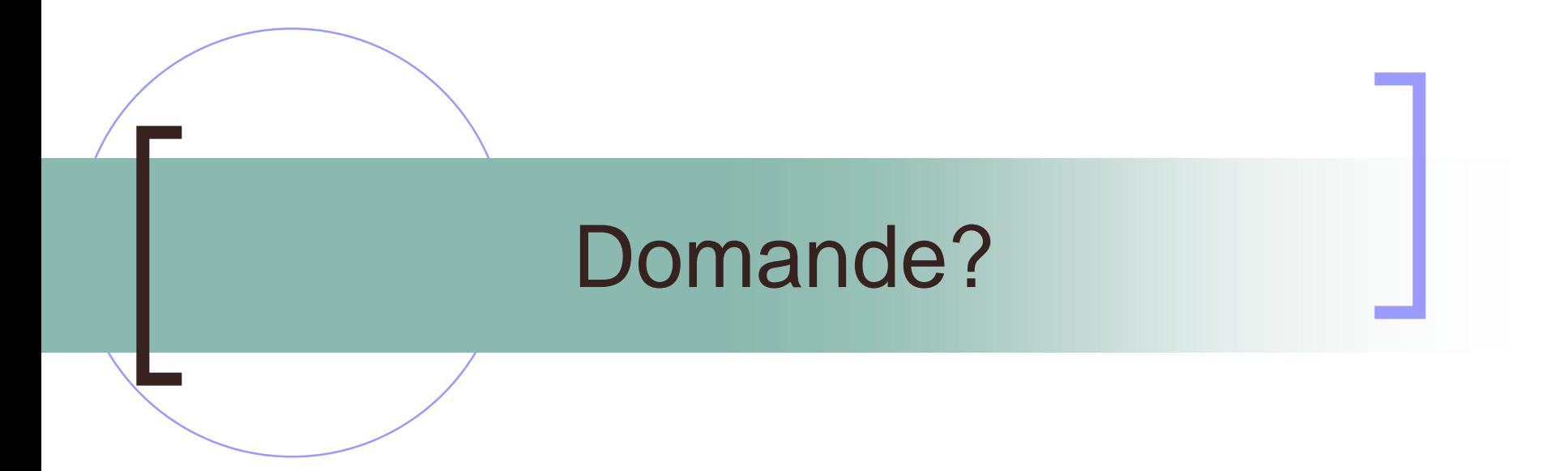